無機のある あいかん あいかん あいかん かんかん かんかい あいかん かいかん かいかい あいかい

医中国人 人名英格兰人姓氏克里奇

· のからは はんのう

Í ł

Ř

それをいくことは、東京の日本の国家の国家の国家の国家の国家の

 $\mathcal{I}$ 

 $\mathfrak{g}$ 

# **NASA Contractor Report** 177985

ADS - A FORTRAN PROGRAM FOR AUTOMATED DESIGN SYNTHESIS - VERSION 1.10

N86-11894  $AASA-CE-1779E5$ ADS: A FORTRAN PROGRAM FOR AUTOMATED DESIGN SYNTHESIS: VERSION 46 p 1.10 Final Report (California Univ.) HC AGS/MP ADI CSCL 09B **Unclas** 27578  $G3/61$ 

G. N. Vanderplaats

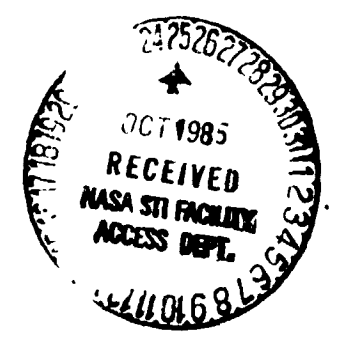

TCORE

ided by NASA Tech

UNIVERSITY OF CALIFORNIA Santa Barbara, California

Grant NAG1-567 September 1985

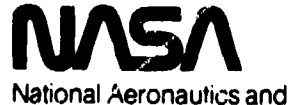

Space Administration

**Langley Research Center** Hampton, Virginia 23665

ä

#### **ABSTRACT**

Ĺ.

.⁄≿

●「「おものののことをする」ということになるのです。 ちょうしょう こうしょう こうしょう こうしょう こうしょう こうしょう こうしゅう こうちょう こうしゅう こうしゃ

**,** r

● ことのことを、その時に、そのことを、そのことを、

**A** g**ener**a**l**-**purpose op**t**imization pro**g**ram for en**g**ineerin**g **de**si**gn is described. A***D***S {Au**t**omated Design Synth**es**i**s**) Ver**si**on 1.10 is a FORTRAN pro**g**r**am **for solution o**f **no**n**li**n**ear constrained opti**m**ization problems. The progr**am **is segmented into thr**ee **level**s**, bei**n**g strategy, opti**m**izer, and o**n**edimensional search. At each level, several options are available so that a total of o**\_**r 100 possible combination**s **can be created. Examples o**f **avail**ab**le** s**trate**g**ies are** s**equential uncon**s**tr**a**ined** m**ini**m**i***z***ation, the Aupent**ed **Lagran**g**e** M**ult**i**plier method and sequential quadratic programming. Available opti**m**izers include var**i**able** me**tri***c* me**thod**s an**d the method o**f f**e**es**xbIe dire***c***tions as example**s**. A** m**odi**f**ied method o**f **feasible directions, si**m**ilar to the** g**eneralized reduced gradient** me**thod i**s **included also. Onedi**me**n**s**ional search options in***c***lude the Golden Section method, polyno**m**ial i**n**terpolation, and** *c***om***b***i**n**atio**n**s of these.**

AD**S** we**rsion 1.10 contains several enh**an**ce**men**ts. These include general pro**gra**m or**g**an**i**zation, addition o**f eq**uality co**ns**tr**ai**nts to all options in the pr**o**gram,** an**d** a**ddition o**f **a new convex linearization strategy.**

**Emphasis i**s **plac**ed **on ease o**f **use o**f **the pro**g**r**am**. All in**f**ormat**i**on** i**s tran**sf**err\_**\_**i via a single param**e**te***r* **list. De**f**ault values** a**re provided** f**or all internal pro**g**ram parameters such** as **conv**e**r**g**en***c***e criteria,** an**d the** us**er i**s **given a** s**imple** B*e*ans **to over-ride the**s**e, i**f **desired.**

**The pro**g**r**am **is demonstrated with a simple structural de**si**gn example.**

**Ackn**ew**led**g**ement: A portion o**f **the program** enh**ancements described h**e**re**i**n were fund**e**d by the Opti**mi**zat**i**o**n **Users' Group, sponserad by EDO, Inc., S**an**ta Ba***r***bara, CA.**

i

 $\int$ 

ň,

Ť

Ł,

٦Î

**CONTENTS** 

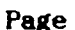

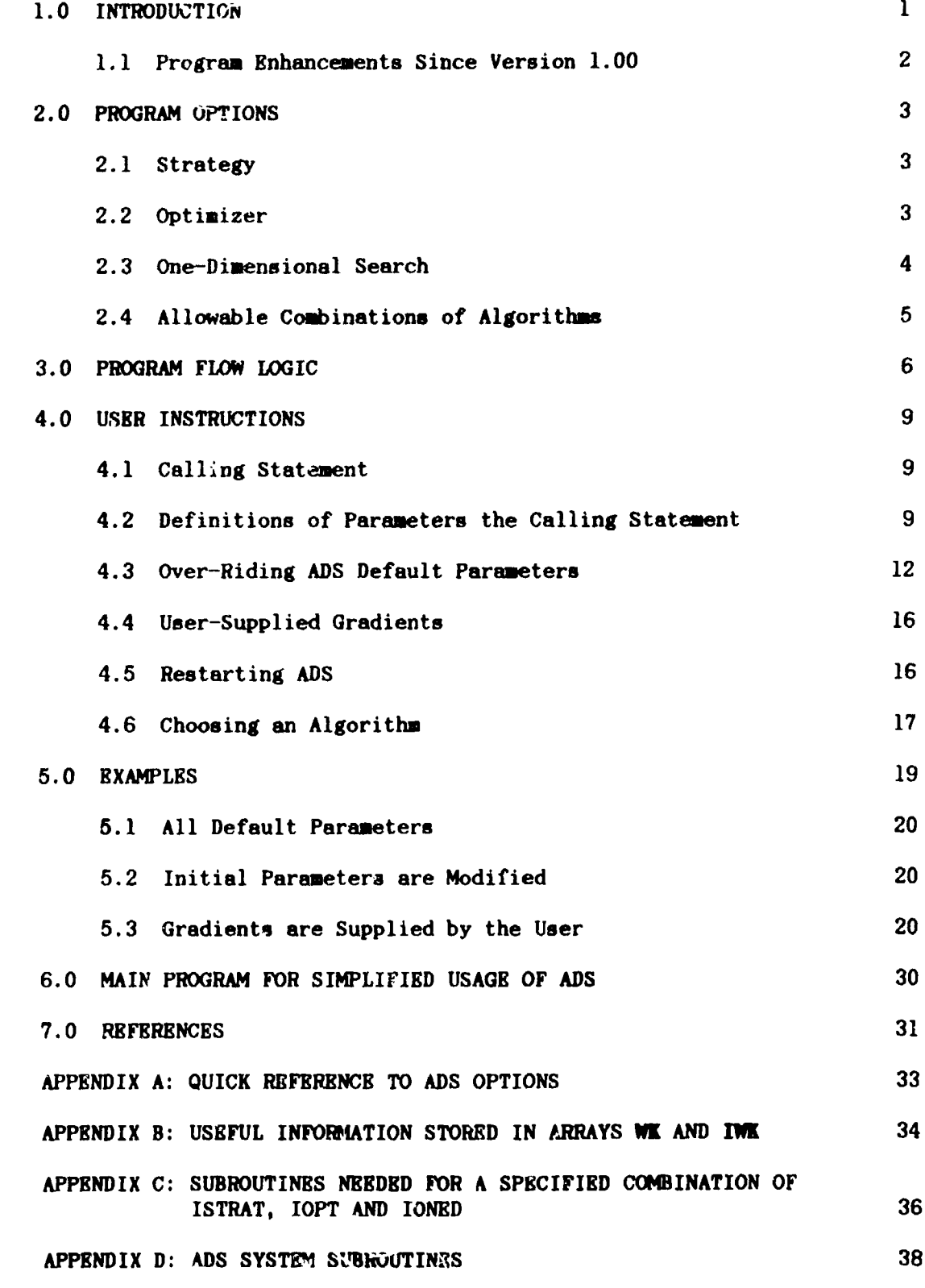

PRECEDING PAGE BLANK NOT FILMED

i<br>Samangga Sina

賞

**WATER AND** 

かっしょう あかさい

 $\frac{1}{2}$ 

Ť

Ķ.

 $\mathbf{iii}$ 

الأراجع وجير

## **FIGURES**

 $\left(\ast\right)$ 

ARA A

 $\mathbf{z}$ 

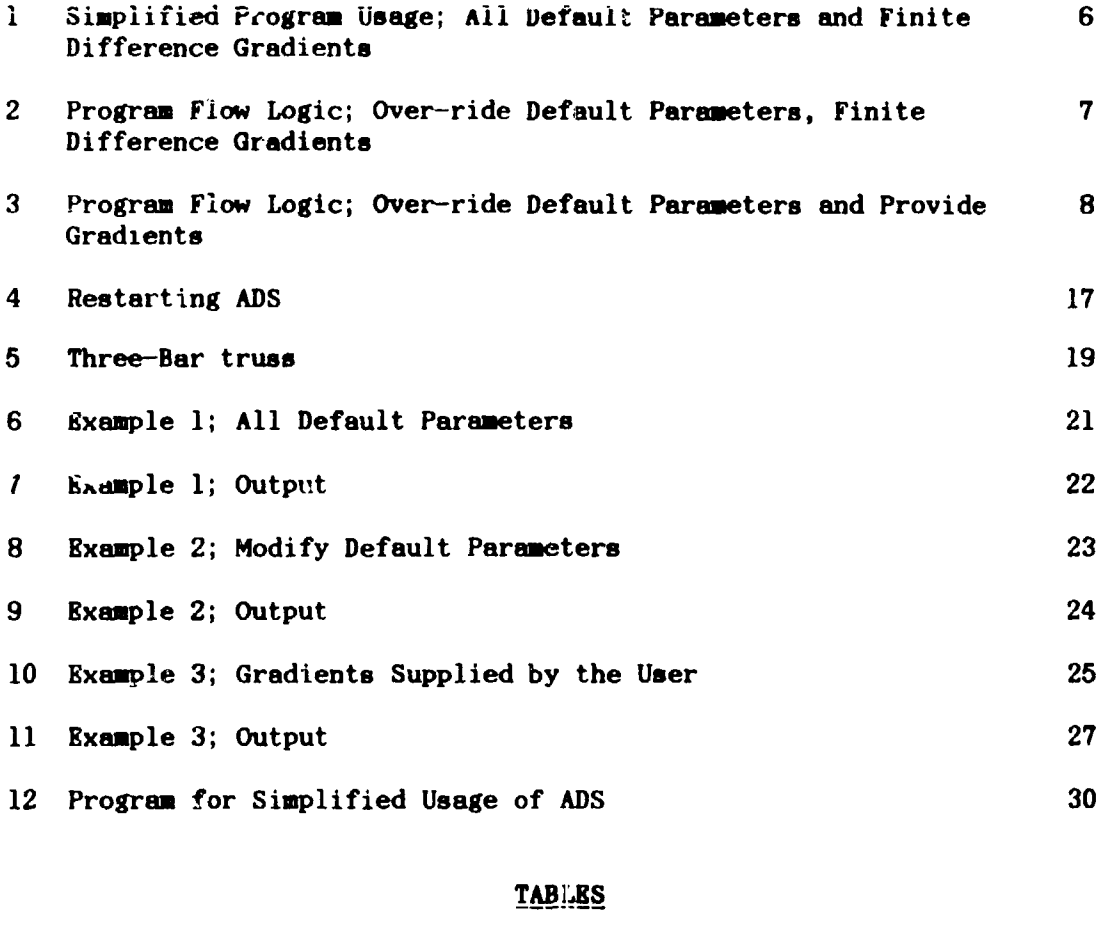

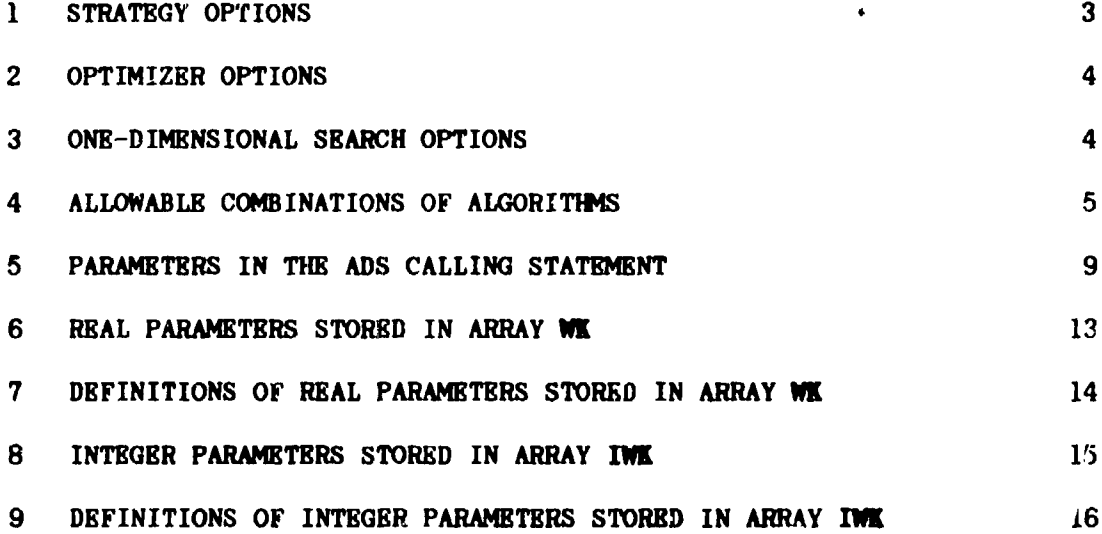

PRECEDING PAGE BLANK NOT FILMED

 $\sim$   $-$ 

土職の制御家で、

 $\Lambda$ 

 $\frac{d}{dx}$ 

 $\frac{1}{2}$ 

 $\frac{1}{2}$ 

 $\mathbf{v}$ 

PAGE V Constitution of BUT AG

 $m \rightarrow$ 

 $\mathbf{v}$ 

### i**.**L IN**T**ROD**U**C**T**ION

ADS i**s** a **g**ener**al purp**o**s**e **n**umeri**cal** o**pt**imiz**a**tion **p**ro**g**r**a**m **con**tai**n**in**g** a wid**e** v**a**ri**e**ty of **a**lgorithms. .\_h**e**probl**e**m **s**o**l**ved **is**:

Minimiz**e** F(**X**) Subj**ec**t to;  $Gj(X) \leq 0$   $j=1,m$  $Hk(X) = 0$   $k=1,1$  $xLi < Xi \leq XUi$  i=1,n

ستجسد الجي والقطعة المنافعة

**T**h**e** s**o**lution o**f th**i\_ **genera**l **pr**oblem i8 s**epa**ra**t**ed into th**ree** b**a**si**c leve**ls:

- i. S**T**R**AT**FGY \_**,** exa**mpl**e, Seque**n**ti**al U**n**c**onstr**a**in**e**d Min**i**miz**a**tion or Sequ**e**nti**al** L**i**ne**a**r Progr**a**mm**i**ng.
- **2**. OPTIMIZER For ex**a**mp**le**, V**a**ri**a**ble Metri**c** methods for un**c**onstr**a**ined minimiz**a**tion or th**e** Method of Fe**a**sibl**e** Dire**c**tions for **c**onstr**ai**ned minimization.

Å

3. ON**E**-DI**M**ENSIONAL SEARC**H** - For ex**a**mple, Golden Se**c**tion or Polynomi**a**l Interpol**a**tion.

Addition**a**lly, w**e** may **c**onsid**e**r **a**noth**e**r **c**omponent to b**e** probl**e**m formul**a**tion. It i8 assu**me**d th**a**t th**e** engineer m**a**kes ev**e**ry **e**ffort to formul**a**te the problea in **a** form amen**a**ble to **e**ffi**c**i**e**nt **s**olution by n**umer**i**ca**l o**pt**imiz**a**tio:\_. This asp**ec**t i\_i**pe**rh**ap**s th**e** most imp**o**rt**a**nt \_**.** in**g**redient to the e**f**fi**cie**nt u**s**e **o**f th**e** ADS pro**g**r**a**m f**o**r **s**olution of **-**\_ probl**e**m**s** of pr**ac**ti**ca**l s**ig**nifi**cance**.

By **c**hoosin**g** th**e S**tr**a**t**e**gy, Optimiz**e**r and On**e**-Dim**e**nsion**a**l S**ea**r**c**h, th**e** us**e**r i8 **g**iv**e**n **c**onsid**e**r**a**ble fl**e**xibility in **c**re**a**tin**g an** optimi**z**ation pro**g**ram whi**c**h wor**k**s w**e**l**l** for **a g**iv**e**n **c**l**as**s of d**e**si**g**n probl**e**ms.

T**hi**s man**ual de**s**c**r**ibe**s th**e** us**e** o**f** th**e** ADS **p**r**og**r**a**m **a**nd th**e avai**l**ab**l**e** program o**p**tio**ns**. **Sec**tion **l**.**l** d**esc**rib**e**s th**e e**nhan**ceme**nts **an**d modi**fic**at**i**ons to th**e** ADS pro**g**ram subs**e**qu**e**nt to **Ve**rsion **1**.00 (r**e**f. **I**). S**ec**tion **2** id**en**ti**fie**s th**e a**v**a**i**l**ab**le** optimiz**a**t**i**o**n** str**a**t**eg**i**es**, op**t**imiz**e**r**s** and o**ne**-dim**en**sio**na**l s**e**ar**c**h a**lg**orithms. S**ec**tio**n 3** d**ef**in**es** th**e** pro**g**r**a**m or**g**anization**, a**nd S**ec**tio**n 4 g**iv**es** us**e**r i**ns**tru**c**tio**ns**. S**ec**tio**n** 5 pr**e**s**e**nts several simple examples to aid the user in becoming familiar with the  $\prime$  DS program. Section 6 gives a simple main program that is useful for tD**S p**ro**g**ram. Se**c**t**i**o**n 6 g**iv**es a** s**i**mp**le** m**a**in program th**a**t is u**s**e**f**ul **f**or **ge**n**e**r**al** d**es**ign **app**li**ca**tion**s**.

i

a Barriot san Antische Chine (1981)

### **I.I** E**nh**a**ncemen**t**s an**d Modifi**ca**tio**n**s **t**o **Ve**r**sion 1.00**

**Since the** r**elease of Version 1.00** i**n Nay of 1984, several nodifications** and enhancements have been made to the program. Many of **these** a*r***e m**i**no***r* an**d** a*r***e t***r*an**sp**ar**ent to the casua**l **use***r***. These inc**l**ud**e **v**a**r**i**ous for**ma**tt**i**ng changes,** i**nte***r***nal logic enh**an**ce**m**ent**s t**o** im**prove progra**m **fl***o***w,** an**d** a **few actual bugs** i**n the FORTRAN. Bec**aus**e of the rob**us**tness of the bas**i**c pro**gr**a**m*,* **where pro**gr**a**m **bug**s exi**st, the**i**r correct**i**on often** is **detected only** i**n s**p**ecial test cases. Exa**m**ples of** \_ **th**i**s** ar**e enh**an**ce**m**ent** o**f** th**e** au**to**ma**t**i**c sc**alin**g of** u**nconst**rai**ned p**r**o**b**le**m**s, c**orrectio**n** o**f** an **e**rror in u**s**in**g** th**e a**bs**o**lut**e c**onv**e**r**gence c**rit**e**ri**a an**d **c**orr**ec**tion of po**l**ynomi**a**l o**ne**-dlme**n**sio**na**l s**ea**r**c**h **w**h**en** a **c**on**st**r**a**int i**s** b**e**i**ng** fo**llow**ed. O**t**her **en**han**ce**m**e**nts i**ncl**ud**e c**he**c**kin**g** to in**s**ur**e** t**he** ini**t**i**a**l desi**g**n do**e**s **n**ot vio**l**at**e** an**y** sid**e c**o**ns**tr**a**ints, **an**d **c**h**ec**ki**ng** to b**e su**r**e** t**he co**mbi**nat**io**ns of s**tr**a**t**eg**y**,** opti**m**i**ze**r an**d** o**ne-d**lme**n**sio**n**al **sea**r**ch** ar**e va**lid.

**Enh**an**ce**me**nt**s t**o t**h**e** progr**a**m, **be**y**ond the o**rigi**na**l **ca**p**a**bi**l**ity, i**ncl**ud**e** addition of **e**qu**al**it**y c**o**n**str**a**i**n**t **c**a**p**ability throughout th**e** ' **p**ro**g**r**a**m **an**d **a**ddition of **a new** str**at**egy.

g**q**u**al**it**y c**onstr**a**i**n**ts ar**e** now **a**v**a**i**l**ab**le** in all option**s** of th**e** pro**g**ram**, whe**r**eas** i**n** Ver**s**ion **1.00** t**hey** w**e**r**e** o**n**ly **ava**i**la**b**le** w**he**t **u**sin**g penal**t**y** fu**nc**tio**n s**tr**a**t**eg**ies. S**pec**ifi**ca**l**ly**, **e**qu**a**lit**y c**on**s**tr**a**ints h**a**v**e** b**een** ad**d**ed **to** o**pt**imiz**e**rs **4** and **5.** Her**e**, t**wo app**r**oac**h**e**s **we**r**e** i**n**ve**s**ti**ga**ted. **T**he fir**s**t **wa**s to form**al**ly tr**ea**t th**e**sl i**n a** m**a**the**ma**t**ic**a**l** s**ense**. **T**his r**e**quir**e**s **c**onsid**e**r**a**b**le** progr**a**m **l**o**g**i**c an**d usu**all**y i**ns**ur**es** rath**e**r pr**ec**i**se** fo**ll**o**w**in**g** of th**e c**o**ns**tr**ain**ts, but **a**t **s**o**me eff**i**c**ie**ncy c**o**s**t. **T**h**e** se**c**o**n**d **app**ro**ac**h, **an**d th**a**t u**s**ed here, **wa**s to tr**ea**t **e**qu**al**ity **c**on**s**tr**a**i**n**t**s v**ia **a l**i**n**e**a**r p**ena**lty f**unc**tio**n** and an **e**quiv**alen**t i**ne**qua**l**ity **cons**tr**a**i**nt. T**h**e** b**a**si**c c**o**nce**pt is **t**o first **ch**an**ge** t**he** s**ign** o**n** t**he c**o**ns**trai**n**t, if n**ecessa**ry**,** so th**a**t th**e scala**r produ**ct** of th**e g**r**a**di**en**t of th**e c**o**n**str**a**int **w**ith th**e** gr**a**di**e**nt o**f** th**e** obj**ec**tiv**e** fun**c**tion is **n**e**ga**tiv**e**. **T**h**e c**o**ns**trai**n**t is th**en c**o**n**v**e**rt**e**d to **a** no**n**-**p**o**s**itive i**ne**qu**a**lit**y c**o**ns**trai**n**t and **a l**i**nea**r p**enal**ty i**s a**dd**e**d to th**e** obje**c**tiv**e**. Th**e** pe**nal**ty**,** to**ge**th**e**r **w**ith th**e c**o**n**v**e**r**s**io**n** to an in**e**qu**al**ity **c**o**n**str**a**i**n**t h**a**v**e** th**e e**C**fec**t of , dri**v**i**ng** t**he** ori**g**i**na**l **equal**it**y const**r**a**i**nt** t**o ze**ro at th**e o**\_**t**imum, **b**ut without d**eman**di**ng** pr**ec**i**se acc**ur**ac**y, **w**ith its **c**orr**esp**o**n**di**ng** i**ne**ffi**c**i**enc**y. This is in keeping with the general phylosophy of ADS of finding a near optimum design quickly. o**p**tiw\_ design **qu**i**ck**l**y. "**\_

**A n**e**w** str**a**t**e**gy (I**S**TRAT**=**9), **cal**l**e**d **Se**que**nt**ial Co**nv**ex Pro**g**r**a**mmin**g**, d**e**v**o**lo**p**ed b**y** Fl**e**ur**y** and Briabant (r**e**f. 2)**,** h**as** b**een a**dd**e**d to ADS. **T**h**e** bas\_**c c**o**nc**ept o**f** thi**s s**tr**a**t**eg**y is **t**ha**t a** line**a**r **a**pproxim**a**tio**n** to th**e** objective and constraint functions is first created, just as in<br>sequential linear programming. However, during the approximate **during** the approximate o**p**ti\_i**z**ation **s**ub-prob**l**e**m, e**ith**e**r dire**c**t or r**ec**i**p**ro**ca**l v**a**ri**a**b**le**s **a**r**e** us**e**d, d**epen**di**ng** on th**e** sign o**f** th**e c**orr**e**s**p**ondin**g c**ompo**ne**nt**s** of th**e g**r**a**di**en**t**s**. This **c**r**ea**t**es a c**o**nse**rvativ**e c**onvex approxi**ma**tio**n** to th**e** In reference 2, the method was applied to stru**c**tur**a**l optimi**za**tio**n p**rob**l**em**s** in **w**hi**c**h **al**l de**s**ign **va**rl**a**b!**e**s w**e**r**e** It was shown that move limits were not required during the and that the method converged quickly to the optimum. When **sub-problem** and that the method converged quickly to the optimum. i**nco**r**po**ratin**g** th**e a**l**g**orithm i**n**t**o** AD**S,** mov**e l**imits wer**e** in**cl**ud**e**d, **b**ut they are less stringent than for sequential linear programming. This is b**ase**d o**n** th**e** sx**pe**ri**enc**e th**a**t th**e** d**es**i**gn s**p**ace can** b**ec**om**e** i**ll**-**c**o**n**ditioll**e**d i**n s**o**me gene**r**a) a**p**pl**i**ca**tio**ns**. **A**l**s**o**,** r**ec**i**p**ro**cal va**ri**a**bl**es a**r**e** on**l**y u**se**d i**f** t**he** d**es**ign v**a**riab**le** is **p**o**s**itive. **I**t **s**ho**u**ld b**e** em**phas**i**ze**d h**e**r**e** th**a**t

**2**

i

Ĵ,

this algorithm as well as its implementation into ADS is new and enhancements can be expected. Initial experience, especially with structural optimization problems, has shown the algorithm to be a In Version 1.10 of ADS, this algorithm is used in powerful one. conjunction with a general optimizer. Reference 2 uses a dual algorithm, for which this method is well suited. It is expected that this strategy will be modified to take advantage of duality as applied to separable problems such as this in the future.

#### 2.0 PROGRAM OPTIONS

In this section, the options available in the ADS program are identified. At each of the three solution levels, several options are available to the user.

#### 2.1 Strategy

 $\frac{1}{3}$ 

 $\frac{1}{2}$ 

Table 1 lists the strategies available. The parameter ISTRAT will be sent to the ADS program to identify the strategy the user wants. The ISTRAT=0 option would indicate that control should transfer directly to the optimizer. This would be the case, for example, when using the Method of Feasible Directions to solve constrained optimization problems because the optimizer works directly with the constrained problem. **On** the other hand, if the constrained optimization problem is to be solved by creating a sequence of unconstrained minimizations, with penalty functions to deal with constraints, one of the appropriate strategies would be used.

Ã.

#### TABLE 1: STRATEGY OPTIONS

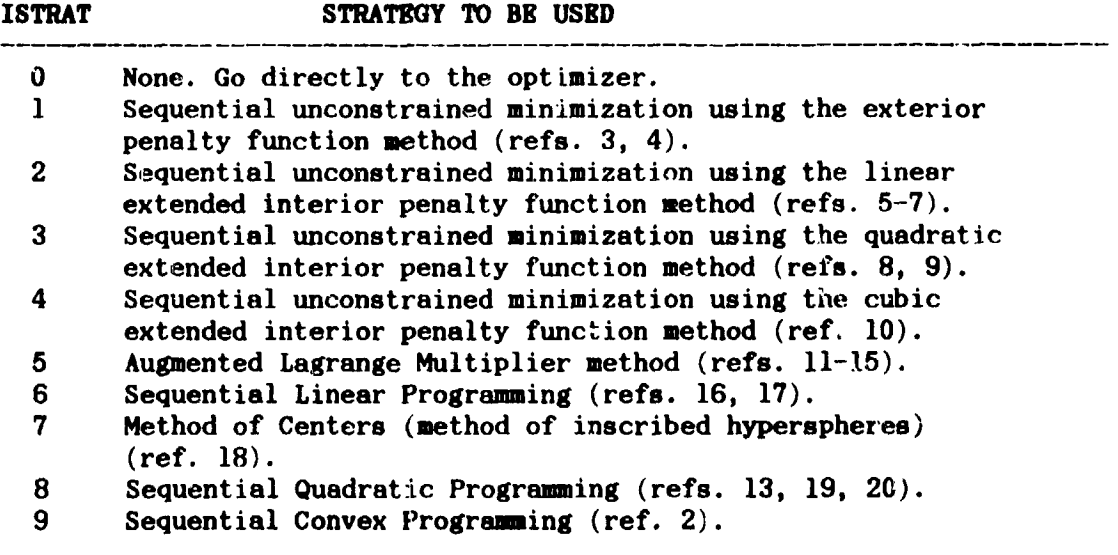

#### 2.2 Optimizer

Table 2 lists the optimizers available. IOPT is the parameter used to indicate the optimizer desired.

### **T**AB**L**E 2**:** O**PT**IM**I***Z*E**R** O**PTI**O**NS**

 $\sim 40$ 

▲ 《柳歌诗》 飞

 $\tilde{z}$ Ï

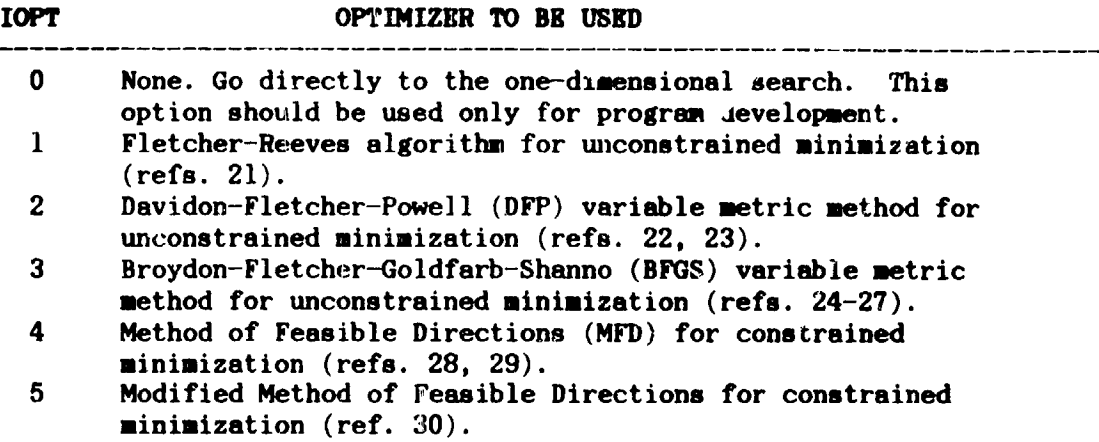

**In choosing the optimizer (as well as strategy and one-di**m**ens**i**onsl s**e**arch'**j **it i**s \_**s**s**umed that the** us**er is** k**nowledge**ab**le enough to choose** an a**lgorithm consistent with the p**robl**e**m at **h**an**d. For e**x**ample, a vari**ab**le metric optimizer w**o**u**l**d n**\_**t be** us**ed to solve constrained problems** un**le**s**s a strate**\_**gy i**s **used to create the equivalent**  $u$ **nconstrained** minimization, task via some form of penalty function.

t

 $\frac{1}{2}$ 

 $\mathcal{L}(\mathbf{y})$ 

?

Ä

### 2.3 One-D**i**m**ension**a**l Search**

**T**ab**l**e 3 **lis**t**s** t**he** o**ne**-di\_.ev**si**o**n**a**lsea**r**c**h o**p**tio**ns availa**b**le fo**r un**c**o**ns**tr**aine**d a**n**d **c**o**ns**tr**ain**ed **l,**t**c**b**l**em**s**. **He**re **I**O**NE**D id**e**nt**i**fi**e**s th**e alg**orithm to be used.

### **T**A**BI**\_ 3**:** O**NE**-D**l**q\_**N**S**I**ONA**L** SEAI\_**CH**OP**TI**O**NS**

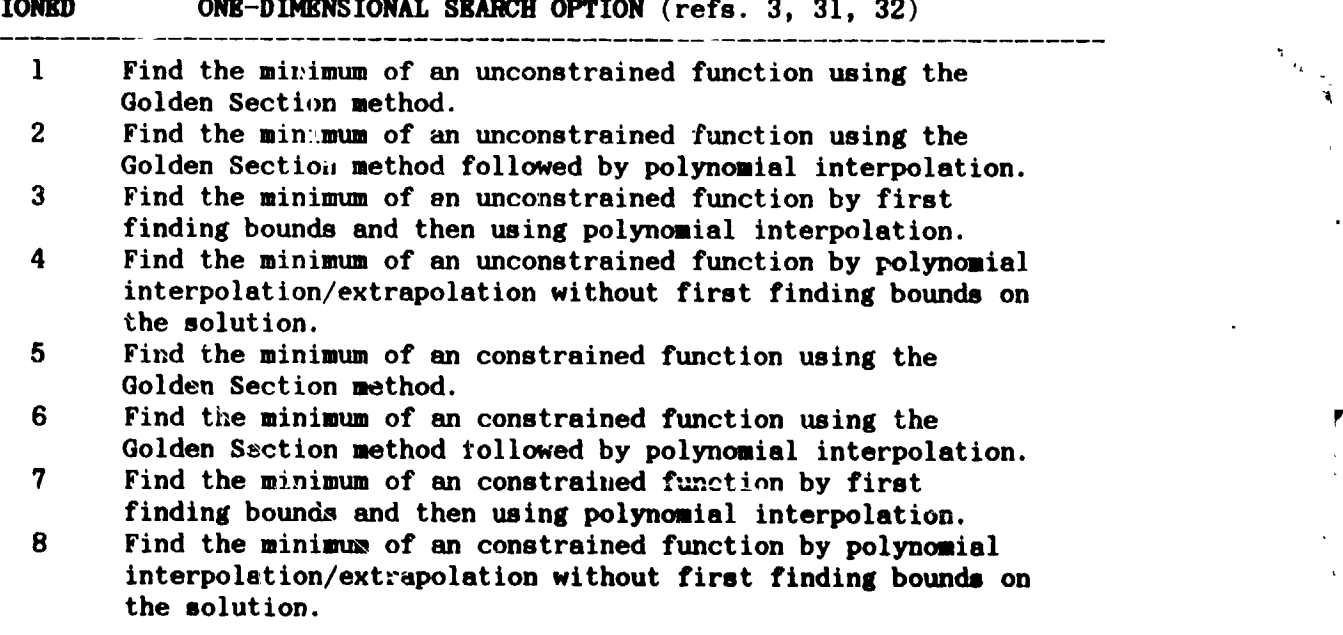

**4**

الاستراميك يالش

### 2.4 Allowable Combinations of Algorithms

Not all combinations of strategy, optimizer and one-dimensional scarch are meaningful. For example, constrained one-dimensional search is not meaningful when minimizing unconstrained functions.

Table 4 identifies the combinations of algorithms which are available in the ADS program. In this table, an X is used to denote an acceptable combination of strategy, optimizer and one-dimensional An example is shown by the heavy line on the table which search. indicates that constrained optimization is to be performed by the Augmented Lagrange Multiplier Method (ISTRAT=5), using the BFGS optimizer (IOPT=3) and polynomial interpolation with bounds for the onedimensional search (10NED=3). From the table, it is clear that a large number of possible combinations of algorithms are available.

#### TABLE 4: PROGRAM OPTIONS

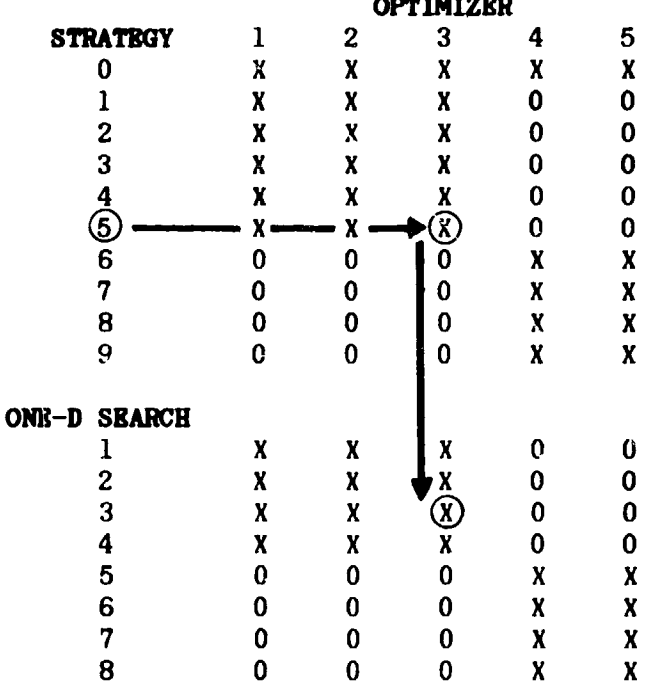

Appendix A contains an annotated version of Table 4 for convenient reference once the user is familiar with ADS.

To conserve computer storage, it may be desirable to use only those subroutines in the ADS system needed for a given combination of ISTRAT, IOPT and IONED. Appendix C provides the information necessary for this. Appendix D lists the subroutines with a very brief description of each.

#### 3.0 PROGRAM FLOW LOGIC

ADS is called by a user-supplied calling program. ADS does not call any user supplied subroutines. Instead, ADS returns control to the calling program when function or gradient information is needed. **The** required information is evaluated and ADS is called again. This provides considerable flexibility in program organization and restart capabilities.

**ADS** c\_**n** be us**ed** i**n four principal mode**s**:**

▲ 人界白喉 (2) →

**1.** D**efault Control parameters and finite difference gradients.**

**2. Over-ri**4e \_**e**f**ault parameters,** us**e finite diff**e**renc**e **gradients.**

**3.** D**efau**]L**t control** pa**r**a**meters and** us**er-**s**up**p**lied** gr**adients.**

**4. Over-ride default parameter**s an**d u**s**er-supplied gradient.**

**The f**i**rst mode is the simp**l**e**s**t** "**black box" approach.** I**n the second mode***,* **the user over-ride**s **the default** p**arameters to** "**fine tune" the pro**\_iW**em for** e**ff**i*c*i**ency. In** m**odes 3 and 4***,* **the user s**up**plie**s **all needed grad**i**ent inform**a**tion to the** p**rogr**a**m.**

**F**i**gu***r***e** 1 **i**s **the program flow, d**i**agram for the simple**s**t** us**e of** AD**S. The** use**r begin**s b**y defining** t**he ba**s**ic control parameters** an**d arr**ay**s (to be de**s**crib**ed **in Section 4).** Th**e gradient co**m**putation parameter**, **I**G*R***AD, i**s **set to z**e**ro to indicate that finite d**i**fferen**c**e gradients will be u**s**ed.** Th**e inform**a**tion p**a**ramet**e**r, INFO, i**s i**niti**a**liz**ed **to ze**r**o and** AD**S is call**ed **for opti**m**ization. Whenever the values of the objective, OBJ**, and constraints,  $G(I)$ ,  $I=1$ , NCON, are required, control is returned to the user with INFO=1. The functions are then evaluated and ADS is **inFnE** functions are then evaluated and ADS is **call**ed **again. When INFO=O is return**ed **to the** us**er***,* **the opti**m**iz**a**tion is co**m**plete.**

#### **BEGIN**

#### **DI**N**NS I**O**N AR***R***AYS**

#### **D**E**FINE BASIC VA***R***IA**B**L**E\_

 $IGRAD \leftarrow 0$ 

#### $INFO \leftarrow 0$

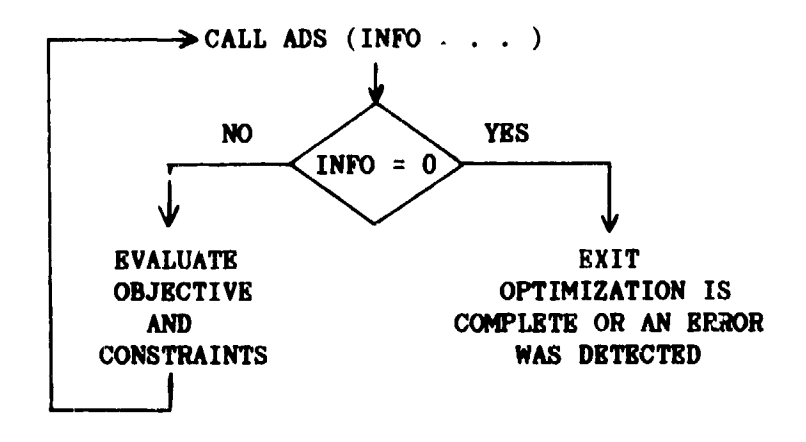

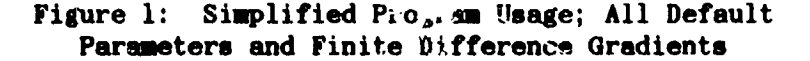

دال جهد پرس

Figure 2 is the program flow diagram for the case where the user wishes to over-ride one or more internal parameters, such as convergence criteria or maximum number of iterations. Here, after initial: wion of basic parameters and arrays, the information parameter, INFY and are to  $-2.$ ADS is then called to initialize all internal par matern r d allocate storage space for internal arrays. Control is they returned to the user, at which point these parameters, for example convergence criteria, can be over-ridden if desired. At this point, the information parameter, INFO, will have a value of -1 and should not be changed. ADS is then called again and the optimization proceeds. Section 4.3 provides a list of internal parameters which may be modified, along with their locations in the work arrays WK and IWK.

 $\frac{1}{2} \sum_{i=1}^{n} \frac{1}{2} \sum_{i=1}^{n} \frac{1}{2} \sum_{i=1}^{n} \frac{1}{2} \sum_{i=1}^{n} \frac{1}{2} \sum_{i=1}^{n} \frac{1}{2} \sum_{i=1}^{n} \frac{1}{2} \sum_{i=1}^{n} \frac{1}{2} \sum_{i=1}^{n} \frac{1}{2} \sum_{i=1}^{n} \frac{1}{2} \sum_{i=1}^{n} \frac{1}{2} \sum_{i=1}^{n} \frac{1}{2} \sum_{i=1}^{n} \frac{1}{2} \sum_{i=1}^{n$ 

 $\begin{array}{c} \ast \\ \ast \end{array}$ 

#### **BEGIN**

#### **DIMENSION ARRAYS**

### DEFINE BASIC VARIABLES

IGRAD  $\leftarrow$  0

INFO  $\leftarrow$  - -2

CALL ADS (INFO . . . )

IF INFO=0, EXIT. ERROR WAS DETECTED

### **BLSE** OVER-RIDE DEFAULT PARAMETERS IN ARRAYS WK AND IWK IF DESIRED

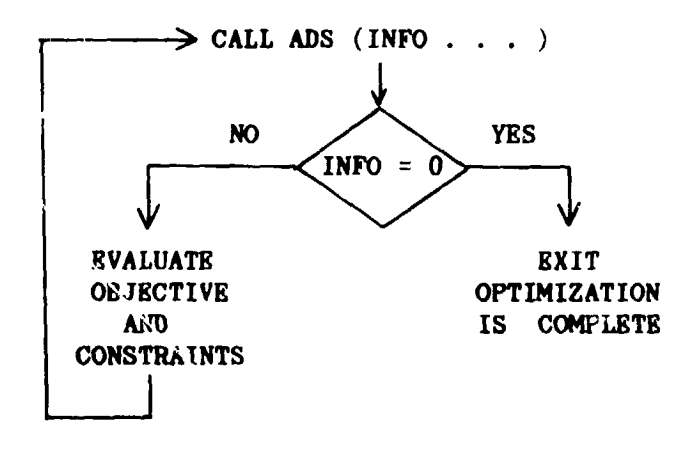

Figure 2: Program Flow Logic; Over-ride Default Parameters, Finite Difference Gradients

Figure 3 is the flow diagram for the case where the user wishes to provide gradient :: formation to ADS, rather than having ADS calculate this information us ng finite difference methods. In Figure 3, it is also assumed that the user will over- ide some internal parameters, so the difference between Figures 2 and 3 is that IGRAD is now set to 1 and

 $\overline{7}$ 

the user will now provide gradients during optimization. If the user does not wish to over-ride any default parameters, INPO is initialized to zero and the first call to ADS is omitted (as in Figure 1). Now, when control is returned to the user, the information parameter will have a value of 1 or 2 (if INFO=0, the optimization is complete, as If INFO=1, the objective and constraint functions are before). evaluated and ADS is called again, just as in Figure 2. If INFO=2, the gradient, DF, of the objective function is evaluated as well as the gradients of NGT constraints defined by vector IC.

▲ S MP ※ V 2 × 1

**BEGIN** 

**DIMENSION ARRAYS** 

DEFINE BASIC VARIABLES

IGRAD  $\leftarrow$  1

INFO  $\leftarrow$  -2

CALL ADS (INFO...)

IF INFO=0, EXIT. ERROR WAS DETECTED

**ELSE** OVER-RIDE DEFAULT PARAMETERS IN ARRAYS WK AND IWK IF DESIRED

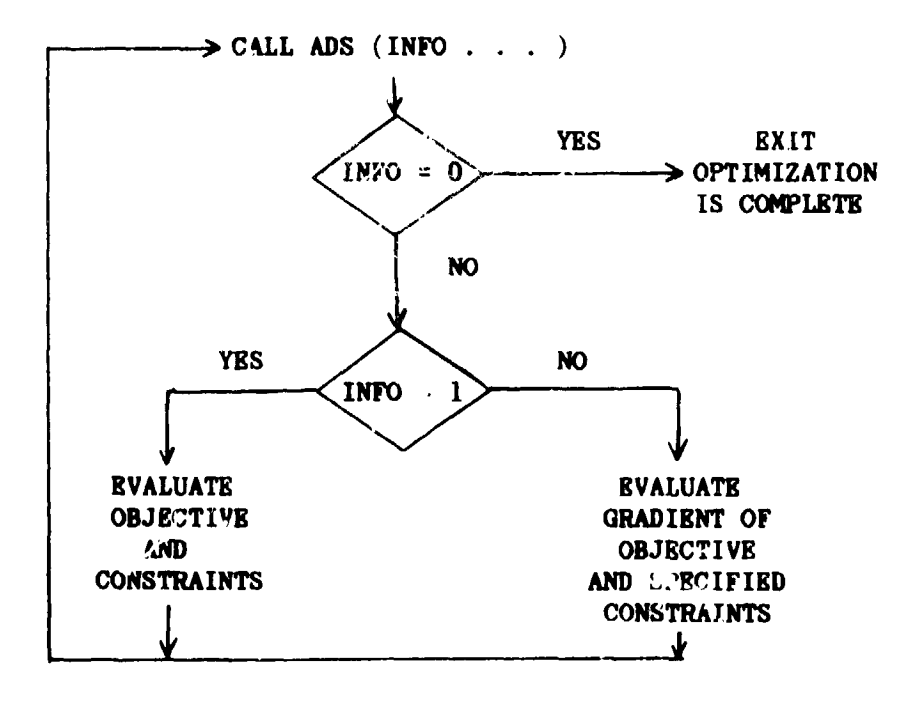

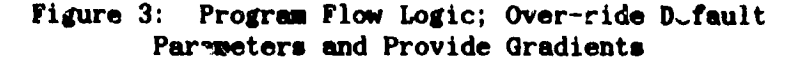

**CONTRACTOR** 

### 4.0 USER INSTRUCTIONS

Ť

ì

In this section, the use of the ADS program is outlined. **The** FORTRAN Call statement to ADS is given first, and ther the parameters in the calling statement are defined. Section 4.3 identifies parameters that the user may wish to over-ride to make more effective use of ADS. Arrays are designated by boldface print.

#### 4 1 Calling Statement

Right Line

Ą

**W** 

 $\mathcal{C}$ 

ADS is invoked by the following FORTRAN calling statement in the user's program:

CALL ADS (INFO, ISTRAT, IOPT, IONED, IPRINT, IGRAD, NDV, NCON, X, \* VLB, VUB, OBJ, G, IDG, NGT, IC, DF, A, NRA, NCOLA, WK, NRWK, IWK, NRIWK)

### 4.2 Definitions of Parameters in the ADS Calling Statement

Table 5 lists the parameters in the calling statement to ADS. Where arrays are defined, the required dimension size is given as the array argument.

#### TABLE 5: PARAMETERS IN THE ADS ARGUMENT LIST

**PARAMETER** ----------------

#### DEFINITION

-------------------------------------

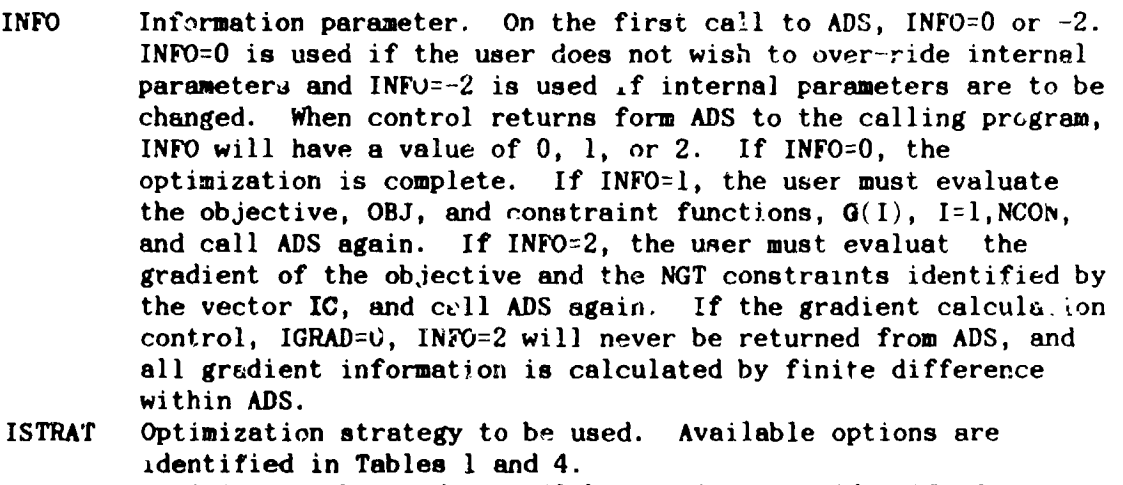

- **IOPT** Optimizer to be used. Available options are identified i.. Tables 2 and 4.
- **IONED** One-dimensional search algorithm to 'e used. Available options are identified in Tables 3 and 4.

## TABLE 5 CONTINUED: PARAMETERS IN THE ADS ARGUMENT LTST

 $\sim$ 

 $\alpha$ 

 $\mathcal{F} = \mathbb{E} \left[ \mathcal{F}_{\mathcal{F}} \left( \mathcal{F}_{\mathcal{F}} \right) \right] \text{,} \mathcal{F}_{\mathcal{F}} \left( \mathcal{F}_{\mathcal{F}} \right)$ 

Á

í

 $\mathcal{I}$ 

## PARAMETER DEFINITION

 $\frac{1}{2}$ 

÷,

¥.

n<br>m

 $\frac{1}{2}$ 

en de la construction de la construction de la construction de la construction de la construction de la constr<br>Il description de la construction de la construction de la construction de la construction de la construction

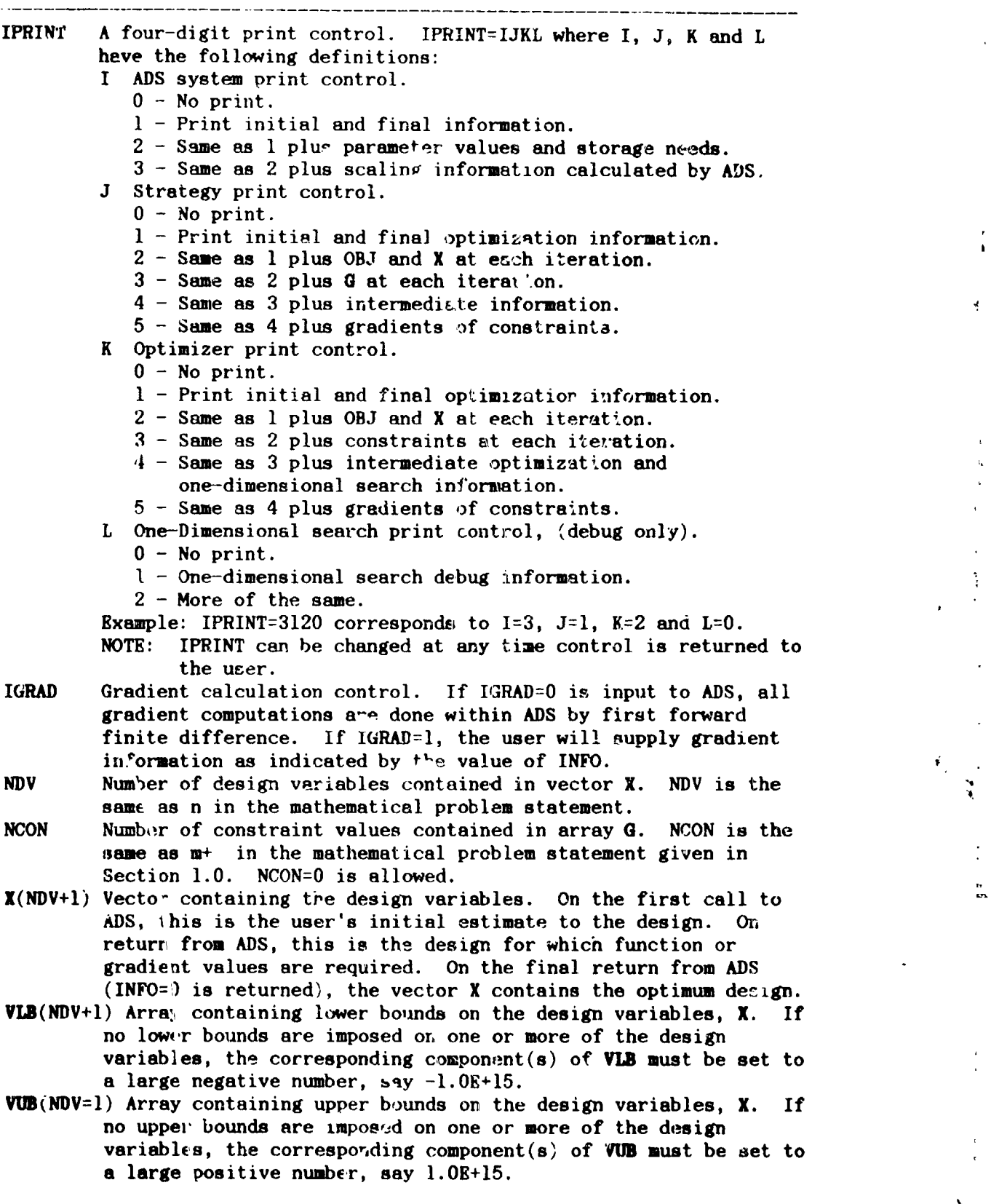

#### TABLE 5 CONTINUED: PARAMETERS IN THE ADS ARGUMENT LIST

A MARINE SPACE

**PARAMETER** 

#### DRFINITION

÷

- OBJ Value of the objective function corresponding to the current values of the design variables contained in X. On the first call to ADS, OBJ need not be defined. ADS will return a value of INFO=1 to indicate that the user must evaluate OBJ and call ADS again. Subsequently, any time a value of INFO=1 is returned from ADS, the objective, OBJ, must be evaluated for the current design and ADS must be called again. OBJ has the same meaning as  $F(X)$  in the mathematical problem statement given in Section 1.0.  $G(NCON)$ Array containing NCON constraint values corresponding to the current design contained in X. On the first call to ADS, the constraint values need not be defined. On return from ADS, if INFO=1, the constraints must be evaluated for the current X and ADS called again. If NCON=0, array G should be dimensioned to unity, but no constraint values need to be provided. IDG(NCON) Array containing identifiers indicating the type of the constraints contained in array G.  $IDG(I) = -2$  for linear equality constraint.  $IDG(I) = -1$  for nonlinear equality constraint.  $IDG(I) = 0$  or 1 for nonlinear inequality constraint.  $IDG(I) = 2$  for linear inequality constraint. **NGT** Number of constraints for which gradients must be supplied. NGT is defined by ADS as the minimum of NCOLA and NCON and is returned to the user.  $IC(NGT)$ Array identifying constraints for which gradients are required. IC is defined by ADS and returned to the user. If INFO=2 is returned to the user, the gradient of the objective and the NGT constraints must be evaluated and stored in arrays DF and A, respectively, and ADS must be called again. DF(NDV+1) Array containing the gradient of the objective corresponding to the current X. Array DF must be defined by the user when INFO=2 is returned from ADS. This will not occur if IGRAD=0. in which case array DF is evaluated by ADS. A(NRA, NCOLA) Array containing the gradients of the NGT constraints identified by array IC. That is, column J of array A contains the gradient of constraint number  $X$ , where  $K = IC(J)$ . Array A must be defined by the user when INFC=2 is returned from ADS and when NGT.GT.O. This will not occur if IGRAD=0, in which case, array A is evaluated by ADS. NRA is the dimensioned rows of array A. NCOLA is the dimensioned columns of array A. **NRA** Dimensioned rows of array A. NRA must be at least NDV+1. **NCOLA** Dimensioned columns of array A. NCOLA should be at least the minimum of NCON and 2\*NDV. If enough storage is available, and if gradients are easily provided or are calculated by finite difference, then NCOLA=NCON+NDV is ideal. WK(NRWK) User provided work array for real variables. Array WK is used
- to store internal scalar variables and arrays used by ADS. WK must be dimensioned at least 100, but usually much larger.  $If$ the use has not provided enough storage, ADS will print the appropriate message and terminate the optimization.

TABLE 5 CONCLUDED: PARAMETERS IN THE ADS ARGUMENT LIST

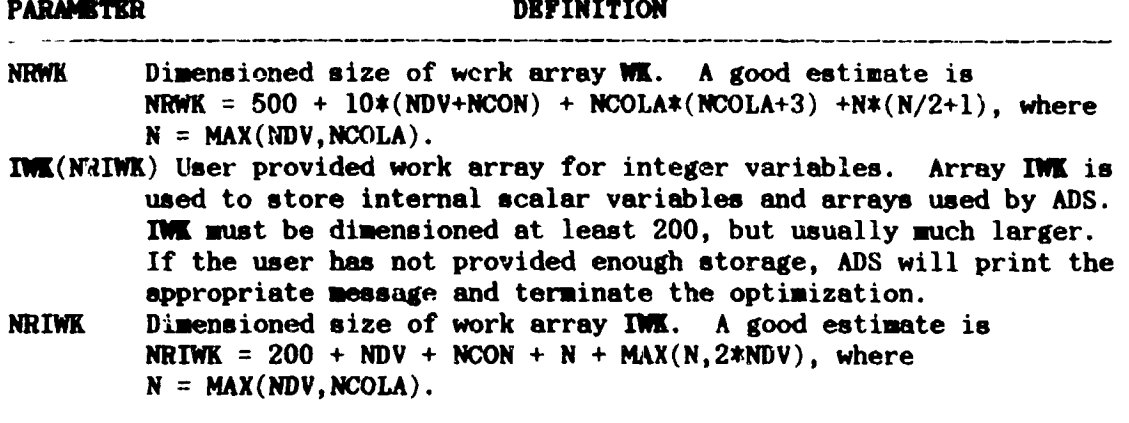

والمستوات والمستنقذ

### 4.3 Over-Riding ADS Default Parameters

Various internal parameters are defined on the first call to ADS which work well for the "average" optimization task. However, it is often desirable to change these in order to gain maximum utility of the program. This mode of operation is shown in Figures 2 and 3. After the first call to ADS, various real and integer scalar parameters are stored in arrays WK and IWK respectively. Those which the user may wish to change are listed in Tables 6 through S, together with their default values and definitions. If the user wishes to change any of these, the appropriate component of WK or IWK is simply re-defined after the first call to ADS. For example, if the relative convergence criterion, "ELOBJ, is to be changed to 0.002, this is done with the FORTRAN statement;

 $W(12) = 0.002$ 

Les Marie 1997

because WK(12) contains the value of DELOBJ.

**Seminar Angele State State** 

TABLE 6: REAL PARAMETERS STORED IN ARRAY WE

**RECOMMENDED** 

 $\sim$   $\omega$ 

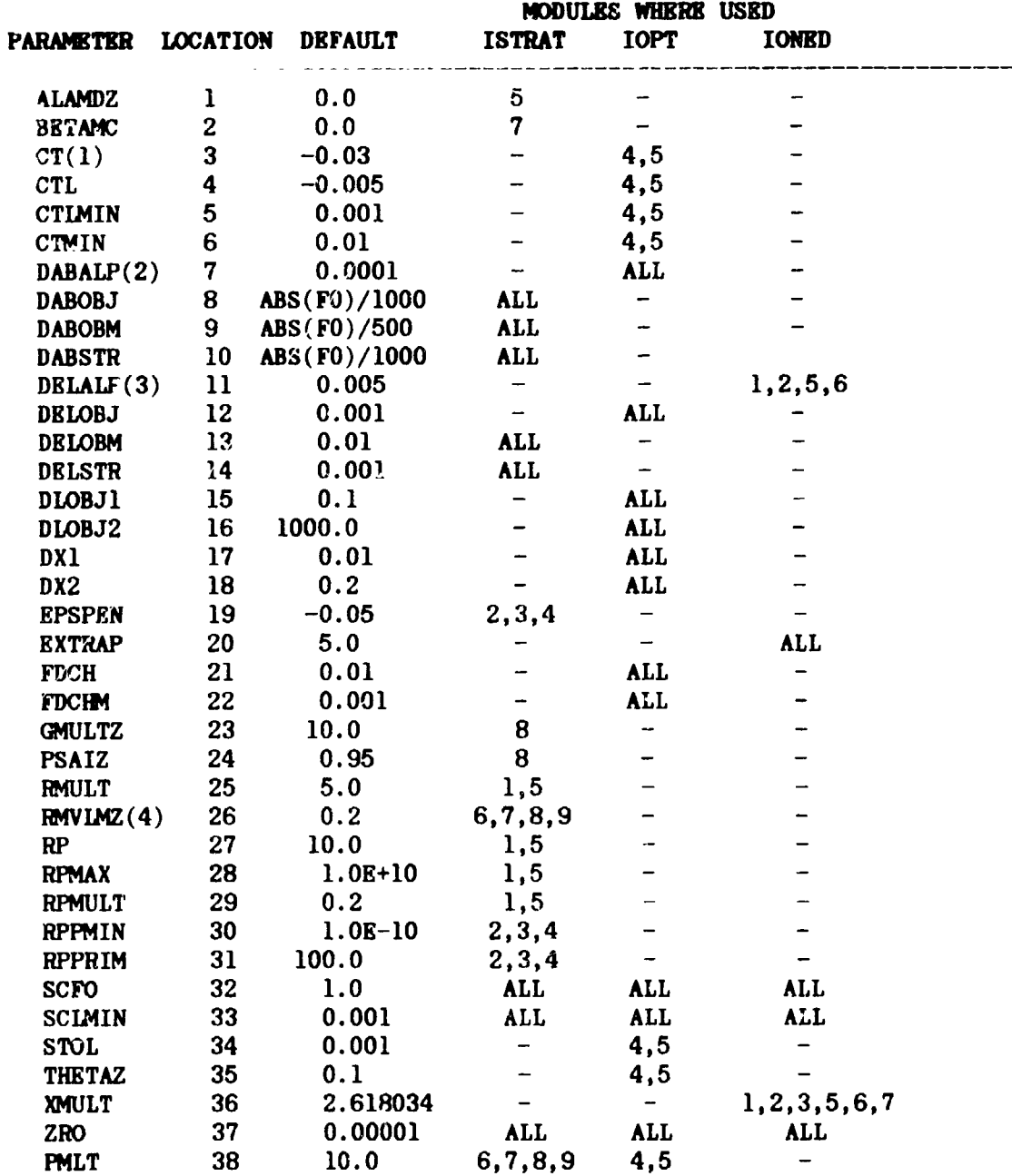

 $\ddot{\ddot{\cdot}}$  $\frac{1}{2}$ 

一、身満

્ર  $\tilde{\mathbf{A}}$ 

1 If  $IOPT=4$ ,  $CT=-0.1$ 2 If IONED=3 or 8, DABALP=0.001 3 If IONED=3 or 8, DELALP=0.05 4 If ISTRAT=9, RMVLMZ=0.4

 $\mathbf{r}$ 

ċ

NOTE: FO is the objective function value for the initial design.

والمنجهة ليانتها

**T**A**BL**E 7**: D**EF**INITI**O**NS** O**F** RE**AL PA**RAME**T**ER**S C**O\_:A**IN**E**D IN** AR**R**A**YW**I

 $\mathcal{B}$  . In distribution

l,

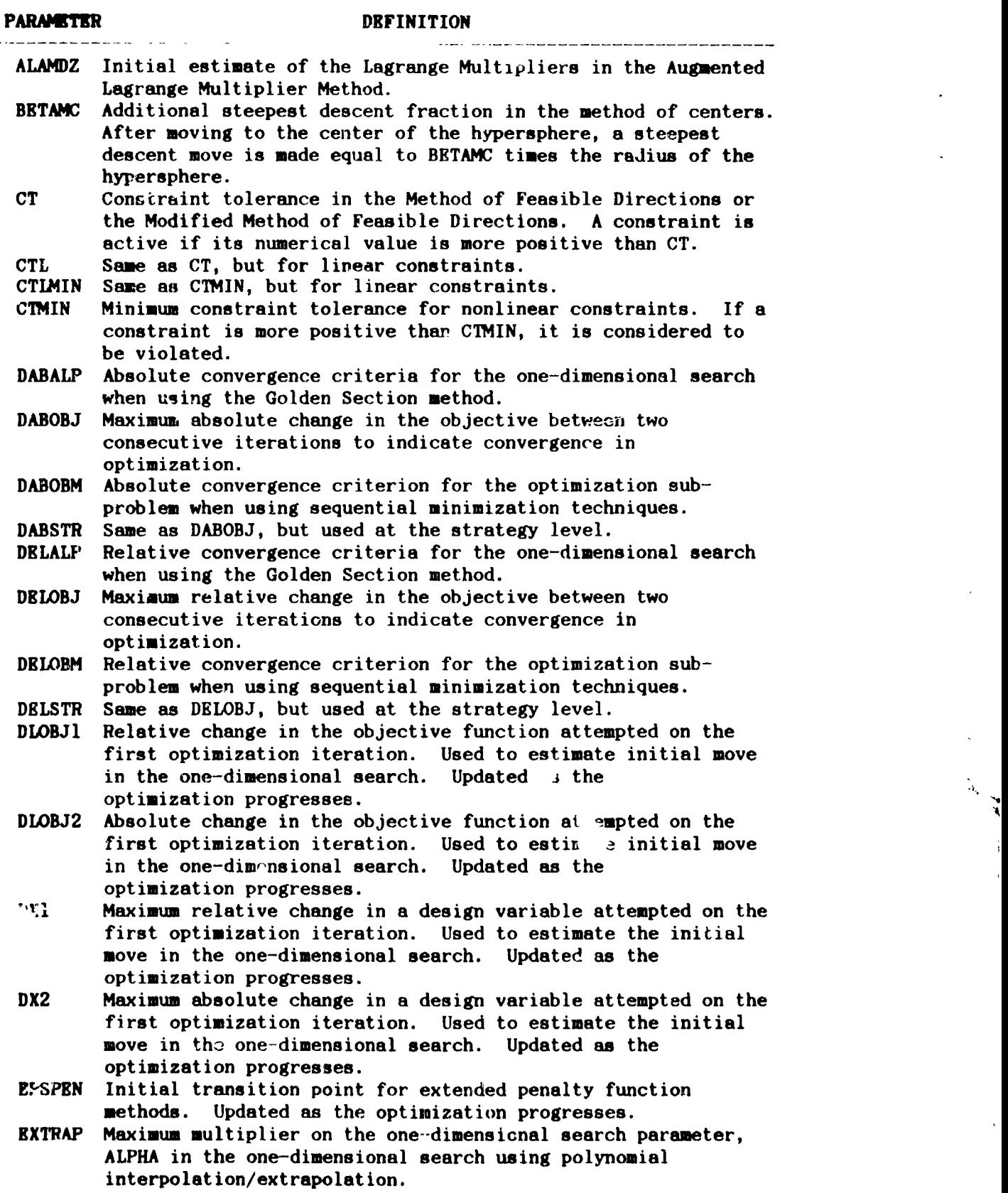

1**4**

 $\alpha$  .  $\ddot{\phantom{a}}$ 

والمتعاملهم ليبتها

### TABLE 7 CONCLUDED: DEFINITIONS OF REAL PARAMRTERS CONTAINED IN ARRAY WE

Att - Bungalow

 $\mathbb{R}^d$ 

Ž

 $\frac{1}{2}$ 

基

**BEENADILISEMING HALVASING IN THE TABLE** 

 $\mathcal{L}(\bullet)$ 

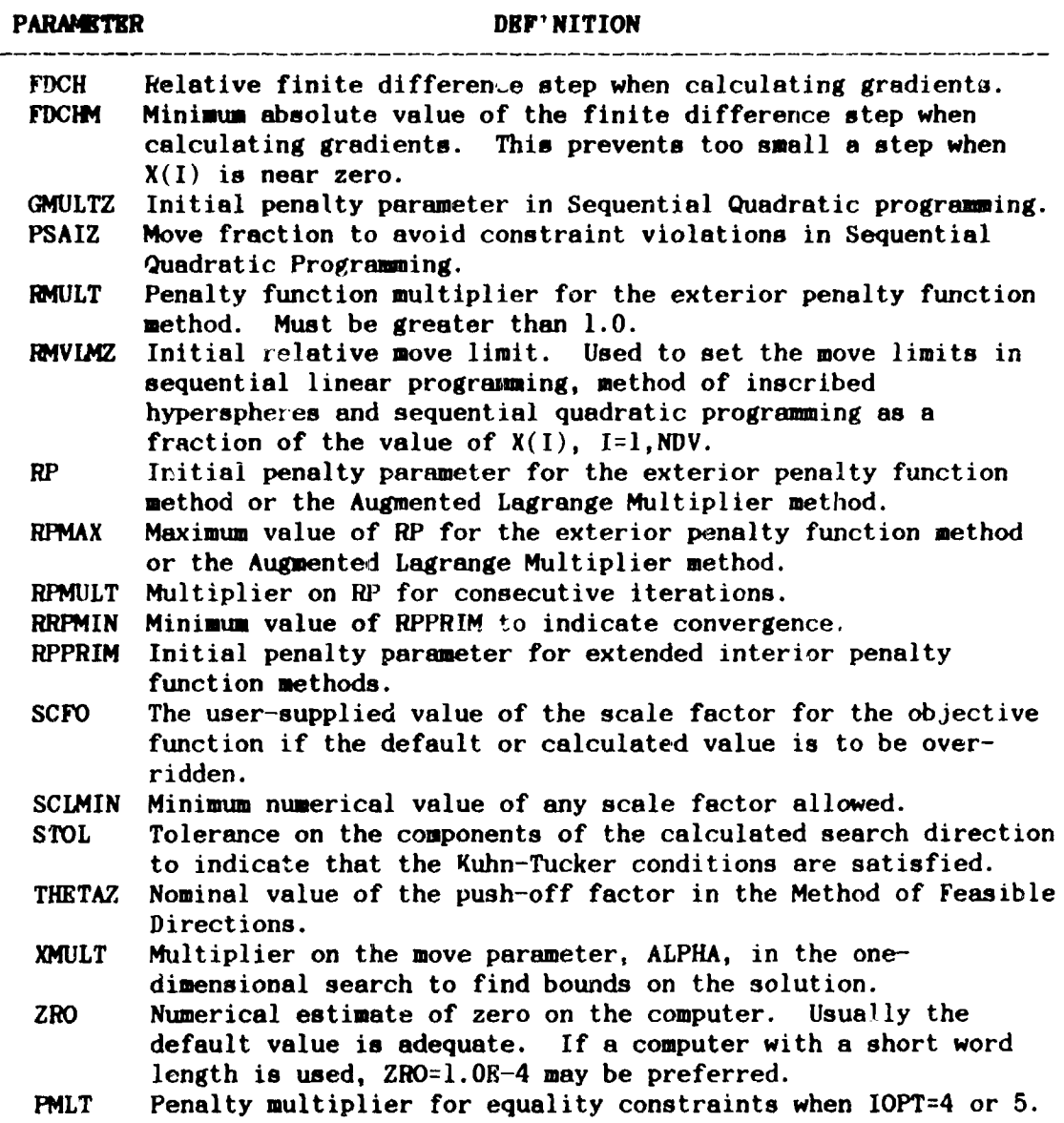

### TABLE 8: INTEGER PARAMETERS STORED IN ARRAY IWK

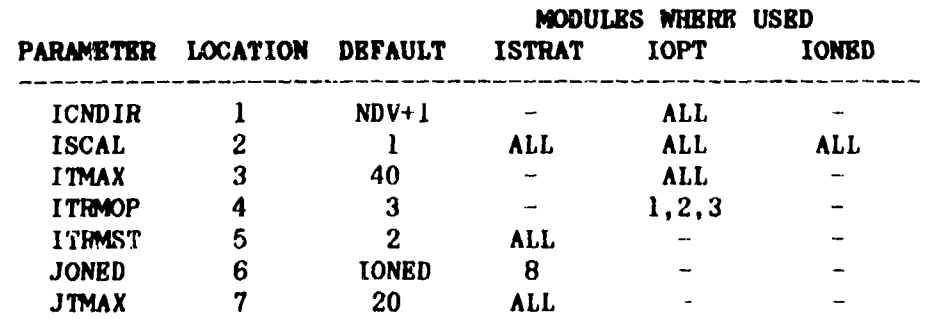

15

Ţ.,

### TABLE 9: DEFINITIONS OF INTEGER PARAMETERS CONTAINED IN ARRAY IWE

 $\mathcal{A}$ 

 $\label{eq:1} \mathcal{L} = \mathcal{L} \mathcal{L} \math$ 

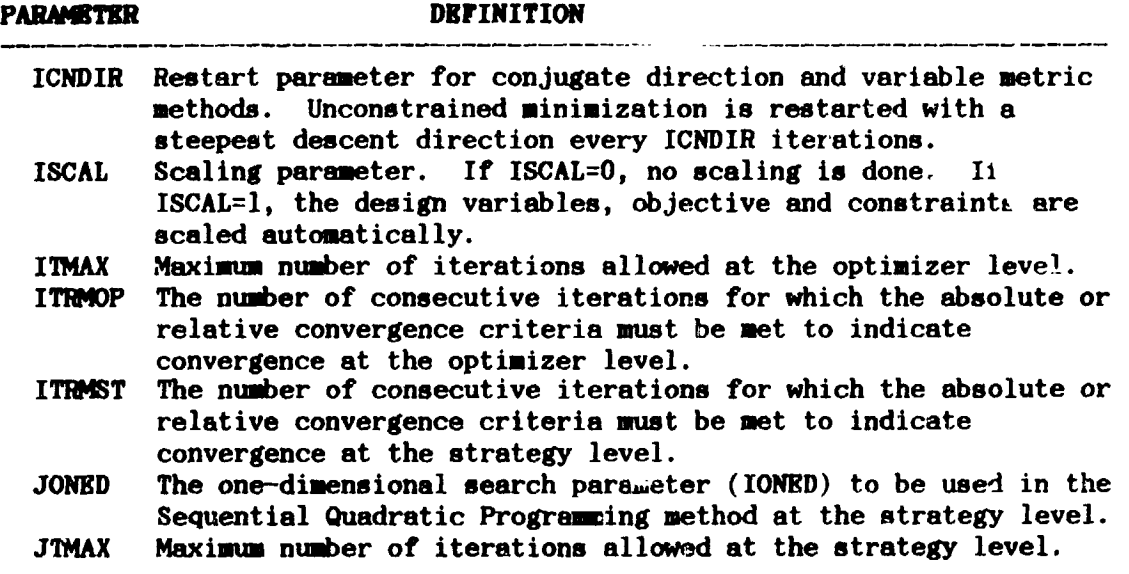

### 4.4 User-Supplied Gradients

· 大型機能 · 大

If it is convenient to supply analytic gradients to ADS, rather than using internal finite difference calculations. considerable If the user wishes to supply optimization efficiency is attainable. gradients, the flow logic given in Figure 3 is used. In this case, the information parameter, INFO, will be returned to the user with a value of INFO=2 when gradients are needed. The user calculates the NGT gradients of the constraints identified by array IC and stores these in the first MGT columns of array A. That is column I of A contains the gradient of constraint J, where  $J=IC(I)$ .

#### 4.5 Restarting ADS

When solving large and complex design problems, or when multi-level optimization is being performed, it is often desirable to terminate the optimization process and restart from that point at a later time. This is easily accomplished using the ADS program. Figure 4 provides the basic flowchart for this process. Whenever control is returned from ADS to the calling program, the entire contents of the parameter list are written to disk (or a file in a database management system). The program is then stopped at this point. Later, the program is restarted by reading the information back from disk and continuing from this If optimization is performed as a sub-problem within analysis, point. the information from the system level optimization is written to disk and the analysis is called. The analysis module can then call ADS to perform the sub-optimization task. Then, upon return from analysis, the system level information is iead back from storage and the optimization proceeds as usual. From this, it is seen that considerable flexibility exists for multi-level and multi-discipline optimization with ADS, where the ADS program is used for multiple tasks within the overall design process.

The user may wish to stop the optimization at specific times during the pro**ce**s**s.** Th**e pa**r**a**me**te**r II\_**T** i**s a**rr**ay 1**W**g g**i**ves gene**r**a**l i**nf**orm**a**tion **'**: **regarding** t**he pr**o**gress** o**f** t**he** o**pti**mi**za**tio**n. A**p**pendi**x **B p**r**ovi**d**es** d**e**t**a**i**l**l o**f** t**h**i**s p**aram**e**t**e**r **as w**e**ll as** o**the**r **p**a**ra**m**e**t**er**s **st**or**e**d i**n** WE **,n**d \_ .\_.**h**i**ch** ma**y** b**e** us**ef**ul to th**e e**x**p**eri**e**ll**ce**d us**e**r o**f** AD**S**.

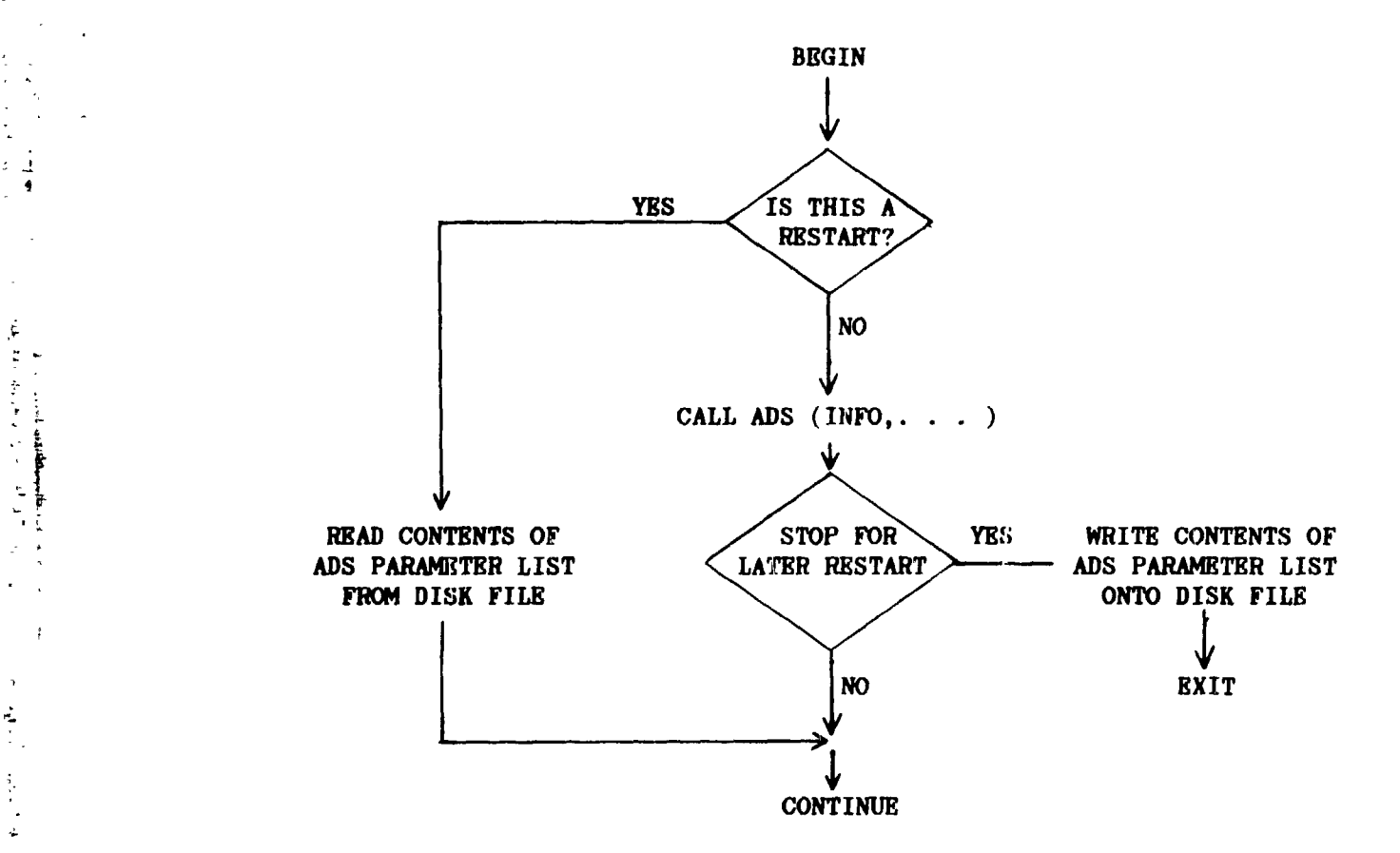

F**ig**ur**e** 4: Hestar**t**in**g** AD**S** !

#### **4.6** Choosing An Algorithm

• ..... 4 **..**

.°,

One diffi**culty** bi**th a p**r**og**r**a**m **such as ADS, wh**:Lc**h provides numerous** <sup>I</sup> **options***,* **is that o**f **picking the best combinat**i**on o**f a**lgorithms to solve** a given pr**obl**em**.** Wh**ile it** i**s not possi**b**le to** pr**ovi**d**e a co**n**cise set of** ru**les**, s**o**me **gene**r**al g**uid**el**i**ne**s **a**r**e** off**e**r**e**d h**e**r**e** based o**n** th**e a**uthor's The user is strongly encouraged to try many different **opt**i**ons** i**n order to g**a:L**n fam**i*l*i**ar**i**ty w**i**th** AD**S and to** im**prove the** pr**oba**bi**l**i**ty t**ha\_ **t**h**e** b**es**t **co**mbi**na**tio**n** o**f algo**r**it**hm**s is fo**u**nd f**or t**he** \_! **pa**rti**cular class** \_**,f problems b**e**ing solved. ]**

 $\dot{\bm{r}}$  that is a set of the set of the set of the set of the set of the set of the set of the set of the set of the set of the set of the set of the set of the set of the set of the set of the set of the set of the set

i

 $\mathbf{1}$ 

**I**

t

### UNCONSTRAINED FUNCTIONS (NCON=0, Side Constraints OK)

#### ISTRAT=0

Is computer storage very limited? Yes  $\sim$  IOPT=1. Are function evaluations expensive? Yes  $-$  Is the objective known to be approximately quadratic? Yes  $-$  IONE) = 4  $No - IONED = 3$  $No$  - IONED=1 or 2 **No**  $-$  Is the analysis iterative? Yes - IOPT=3. Are function evaluations expensive? Yes - Is the objective known to be approximately quadratic? Yes  $-$  IGNED=4  $No$  - IONED=3  $No - IONBD = 1$  or 2 **No** - IOPT=2 or 3. Are function evaluations expensive? Yes - Is the objective known to be approximately quadratic?  $Yes -IONED=4$  $No - IONED=3$ No  $-$  IONED=1 or 2

#### CONSTRAINED FUNCTIONS (NCON 0)

```
Are relative minima known to exist?
 Yes - ISTRAT=1, IOPT=3. Are function evaluations expensive?
   Yes - IONED = 3No - IONED=1 or 2
No - Are the objective and/or constraints highly nonlinear?
   Yes - Are function evaluations expensive?
      Yes - ISTRAT=0, IOPT=4, IONED=7
      No - ISTRAT=2, 3 or 5, IOPT=2 or 3, IONED=1 or 2
   No - Is the design expected to be fully-constrained?
          (i.e. NDV active constraints at the optimum)
      Yes - ISTRAT=6, IOPT=5, IONED=6
      No - Is the analysis iterative?
         Yes - ISTRAT=0, IOPT=4, IONED=7 or
                ISTRAT=8, IOPT=5, IONED=7 or
                ISTRAT=9, IOPT=5, IONED=7
         No - ISTRAT=0, IOPT=5, IONED=7 or
                ISTRAT=8, IOPT=5, IONED=7 or
                ISTRAT=9, IOPT=5, IONED=7
```
#### GENERAL APPLICATIONS

Often little is known about the nature of the problem being solved. based on experience with a wide variety of problems, a very direct approvch is given here for using ADS. The following table of parameters is offered ex a sequence of algorithms. When using ADS the first few times, the user may prefer to run the cases given here, rather than using the decision approach given above. It is assumed here that a constrained optimization problem is being solved. If the problem is unconstrained, ISTRAT=0, IOPT=3 and IONED=2 or 3 is recommended.

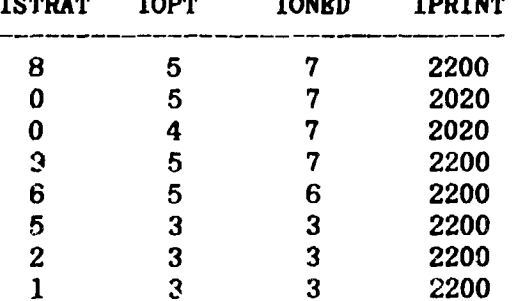

**Collection Artists** 

### 5.0 EXAMPLES

Consider the following two-variable optimization problem with two nonlinear constraints:

Minimize OBJ =  $2*sqrt(2)*A! + A?$  $2*A1 + SQRT(2)*A2$ - 1 Subject to:  $G(1) = 2*A1*[A1 + SQRT(2)*A2]$  $\mathbf{1}$  $G(2) =$  ------------- $-1$  $2*(A1 + SQRT(2)*A2)$ 

$$
0.01 \leq Ai \leq 1.0E+20 \qquad i=1,2
$$

This is actually the optimization of the classical 3-bar truss shown in Figure 5 where, for simplicity, only the tensile stress constraints in members 1 and 2 under load P1 are included. The loads, P1 and P2, are applied separately and the material specific weight is 0.1 lb. per cubic inch. The structure is required to be symmetric so  $\mathfrak{X}(1)$  corresponds to the cross-sectional area of members  $l$  and  $3$  and  $\mathbb{X}(2)$  corresponds to the cross-sectional area of member 2.

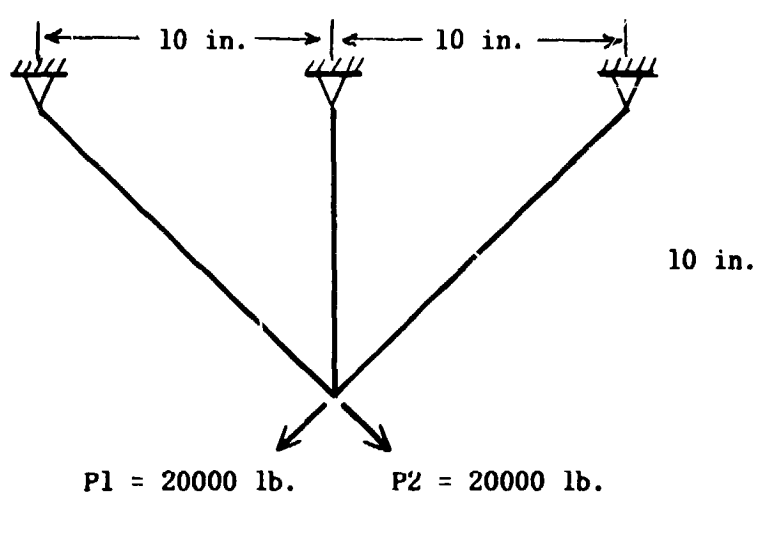

Figure 5: Three-Bar Truss

### 5.1 Example 1; All Default Parameters

的复数经

 $\mathcal{L}^{\text{L}}(\mathcal{A})$ 

Figure 6 gives the FORTRAN program to be used with ADS to solve this problem. Only one line of data is read by this program to define the values of ISTRAT, IOPT, IONED and IPRINT and the FORMAT is 415. When the optimization is complete, another case may be run by reading a new set of data. The program terminates when ISTRAT=-1 is read as data.

Figure 7 gives the results obtained with ISTRAT=0, IOPT=4, IONED=7 and IPRINT=1000. The reader is encouraged to experiment with this program using various combinations of the options from Table 4.

### 5.2 Example 2, Initial Parameters Are Modified

The 3-bar truss designed in Section 5.1 is now designed with the following changes in the internal parameters:

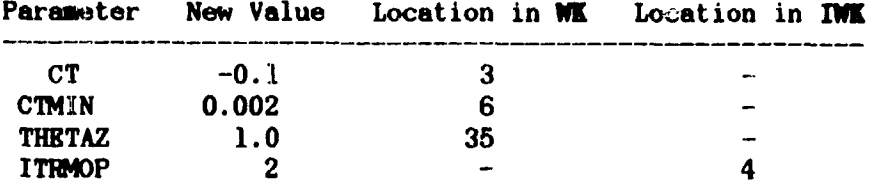

The FORTHAN program used here is shown in Figure 8 and the results are given in Figure 9.

### 5.3 Example 3; Gradients Supplied by the User

The 3-bar truss designed in Sections 5.1 and 5.2 is designed here with user-supplied gradients. The parameters CT, CTMIN, CTMIN, THETAZ and ITRMOP are over-ridden as in Section 5.2. Also, now IPRINT=2020 to provide a more typical level of optimization output.

The FORTRAN program associated with this example is given in Figure 10. Figure 11 gives the results.

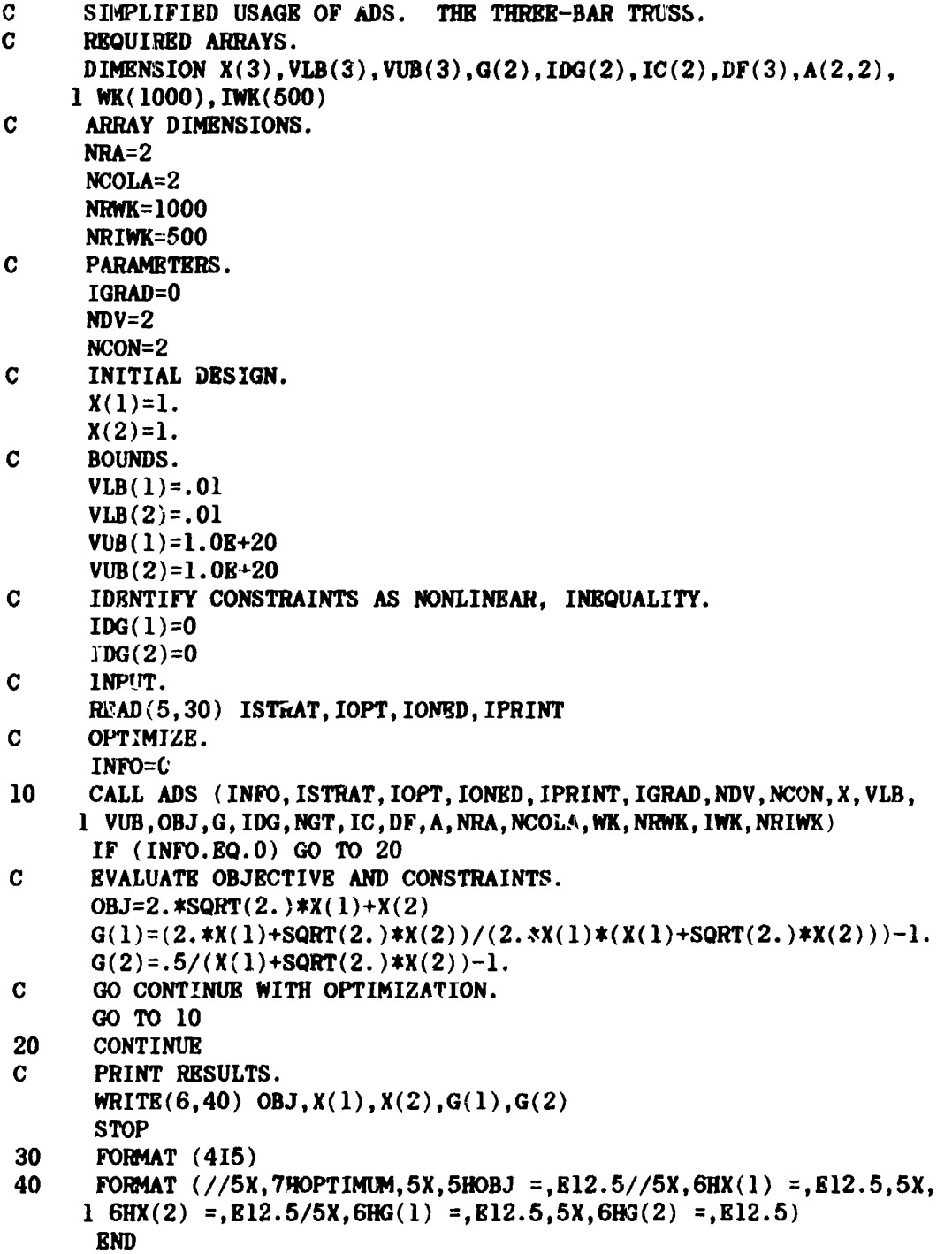

Figure 6: Example 1; All Default Parameters

 $\omega$ 

. . 7

٠.

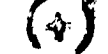

 $\ddot{\mathbf{r}}$ 

Ĵ.

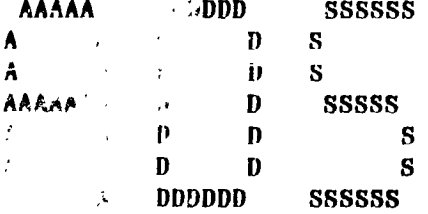

### *REARN PROGRAM*

### FOR

AUTOMATED DESIGN SYNTHESIS

VERSION 1.10

**CONTROL PARAMETERS** 

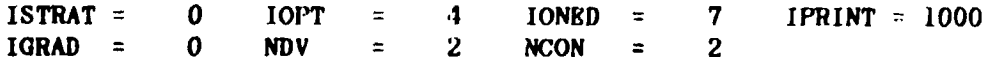

OPTIMIZATION RESULTS

OBJECTIVE FUNCTION VALUE .26217E+01

DESIGN VARIABLES

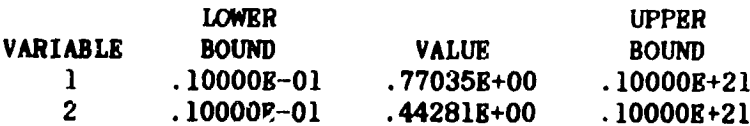

DESIGN CONSTRAINTS

 $1)$  $.7075B - 02 - .6420B + 00$ 

**FUNCTION EVALUATIONS = 56** 

**OPTIMUM**  $OBJ = .26217E+01$ 

 $X(1) = .77035B+00$   $X(2) = .44281B+00$  $G(1) = .70753E-02$  $G(2) = -.64.38B+00$ 

Figure 7: Example 1; Output

 $\sim$   $\sim$   $\sim$ 

**C** U**SAG**E OF A**DS. O**VE**N**-R**IDING D**EFA**ULT** P\_**T**E*R***S.** C THE THREE-BAR TRUSS.<br>C REQUIRED ARRAYS. C *R*E**QUIi**\_E**D** A*R***PAYS. DIM**E**NSI**O**N** X(3),VLB(3),VUB(3),G(2),IDG(2),IC(2),DF**(3) "(2,2),** ! **WK(**I**O00),**I\_**K(500)** C A*RPA***Y** D**I**ME**NS**I**ONS. NF***A***=2 NCOLA=2** \_**i**\_**= 1000 NRIVK=500 C P**AR**AM**E**T**ER**S.**  $I$ G**:LAD**=0 **NDV=2 NCON=**2 **C I**N**ITI**AL **DESIGN.**  $X(1)=1$ . X(**2)=1**. **C BOUNDS.**  $VLB(1)=.01$ **VLB(2)=.01** VU**B(1**) **=1.0**E**+2**0 **VUB(2) =1.0**E+**20 C ID**E**NTIFY CONSTR**A**INTS** A**S** NO**NLI**NEA*R***, IN**E**QU**A**LITY**. I*O*G(1)**=O** I**DG**(2)**=0**  $\mathbf C$  in  $\mathbf M$  is a set of  $\mathbf C$  in  $\mathbf C$  in  $\mathbf C$  is a set of  $\mathbf C$  in  $\mathbf C$  is a set of  $\mathbf C$  is a set of  $\mathbf C$  is a set of  $\mathbf C$  is a set of  $\mathbf C$  is a set of  $\mathbf C$  is a set of  $\mathbf C$  is a set of  $\mathbf C$  is READ**(5,30)** IS**TT**iA**T, 1O**F**T**, I**ON**E**D,** IP**R**INT **C INIT***;***ALIZ**E **I**NTE**RN**AL P**AR**A**M**E**T**E*R***S.**  $I$ **NFO=-2**  $\frac{1}{2}$ **CALL** A**DS** ( IN**k'D***,* I **STRAT,** IO**PT,** IONE**D,** I\_INT*,* **IGRAD,** N**DV,**N**C**ON**,**X**, V**L**B,** 1 VUB, OBJ, G, IDG, NGT, IC, DF, A, NRA, NCOLA, WK, NRWK, IWK, NRIWK) **C OV**E*R***-RID**E **D**E**FAULT VALU**E**S OF CT, CT**M**IN, TH**E**T**A**Z** A**ND IT***R***MOP.** W**K(3)=**-**O.**1 W**K(6):**O**.**O0**2** wK**(35**)=I**.O** I**WK***(*4)**=2 C** OP**T**I**MIZ**E**.** 10 **CA**LL**AD**S **(**I**N**FO**,** I**S**TP\_**T, r**OP**T,**IO\_D**,**IP**R**I**NT,** I*G*I\_**,***Se***V,***S*CO**N,X.VL8,** 1 VUB, OBJ, G, IDG, NGT, IC, DF, A, NRA, NCOLA, WK, NRWK, IWK, NRIWK) **IF** (INFO.EQ.0) **GO TO 20**<br>**C** BVALUATI OBJECTIVE AND **( C** E**VALUATI OBJ**E**CTIV**E A**ND CO**N**ST**RA**I**NT**S.** OBJ:2. \***SQRT (2.**)**\***X**(1**) +X (**2)** G( I**)=**(**2.\*X**(I**)** +S**O**R**T**(**2.)\*X**(**2))**/**(2.\*X**(:**)\*(X**(I**)**+**SORT(2.)\*X**(**2)))**-I**.** G(2) =.5/**(X**(**1**)**+3QRT(2. )\*X** (**2**)**)-I. C GO CoI**\_**rINU**E **WITH** OP**TI**M**IZATI**O**N.** GO **T**O **10** 20 CONTINUE **C** PR**I**N**T** RE**SULTS.** WR**IT**E**(6,40)** O**BJ, X(l**)**, X(2) ,G(1) ,G(2)**  $\sim$ **3**0 **F**O**RM**A**T (415)** 40 FO**RMAT (**//**5X**,**7HO**P**TINUN**,**5X**,**5HOBJ** =,L**I2.5**//**5X,6HX(1)** =,E**12.**\_ **5X, 1 6HX(2) =,**E**12.5**/**SX,6H**G**(1) =,**E**12.5,SX,6HG(2) =,**E**12.5)** E**ND** F**igure 8: gxm**m**ple 2;** M**odify Default Pa**r**a**m**e**t**e**rs

Wallen Brown

\_**[**

 $\frac{1}{2}$ 

 $\Delta$ 

23

وبحاريا أستمجع بعمارها أيتها

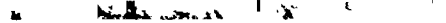

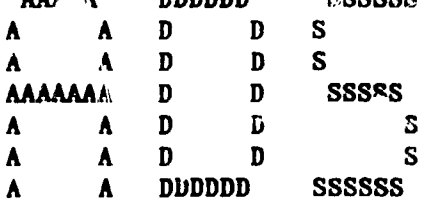

**ISDDDDD** 

ceccec

**AAAAA** 

### FORTRAN PROGRAM

### FOR

### AUTOMATED DESIGN SYNTHESIS

**VERSION 1.10** 

CONTROL PARAMETERS

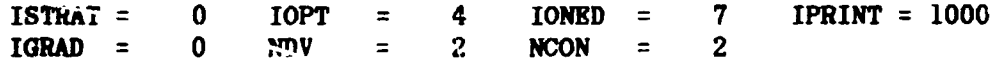

#### OPTIMIZATION RESULTS

OBJECTIVE FUNCTION VALUE .26400E+01

DESIGN VARIABLES

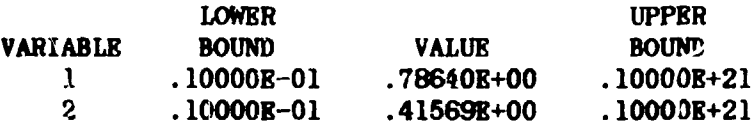

### DESIGN CONSTRAINTS

1)  $-.3624B-03 - .6362B+00$ 

FUNCTION BVALUATIONS = 18

**OPTIMUM**  $OBJ = .26400B+01$ 

 $X(1) = .78640B+00$  $X(2) = .41569E+00$  $G(1) = -.36236E-03$   $G(2) = -.63617E+00$ 

Figure 9: Example 2; Output

 $\sim 4^4$ 

Å

المرادات والمستوقية

Ő. USAGE OF ADS. OVER-RIDING DEFAULT PARAMETERS, AND PROVIDING  $\mathbf C$ GRADIENTS. THE THREE-BAR TRUSS.  $\mathbf{C}$ REQUIRED ARRAYS. DIMENSION  $X(3)$ , VLB(3), VUB(3), G(2), IDG(2), IC(2), DF(3), A(2,2), 1 WK(1000, IWK(500) DIMENSION B(2,2)  $\overline{c}$ ARRAY DIMENSIONS.  $NRA = 2$  $NCOLA=2$ **NRWK=1000** NRIWK=500  $\mathbf{C}$ PARAMETERS.  $IGRAD = 1$  $MDV = 2$  $NCON = 2$  $\mathbf c$ INITIAL DESIGN.  $X(1)=1$ .  $X(2)=1$ .  $\overline{c}$ **BOUNDS.**  $VLB(1)=.01$  $V'$  9(2)=.01  $VUB(1)=1.0B+20$  $VUB(2)=1.0E+20$  $\mathbf{C}$ IDENTIFY CONSTRAINTS AS NONLINEAR, INFOUALITY.  $IDG(1) = 0$  $IDG(2)=0$  $\mathbf C$ INPUT. READ(5,70) ISTRAT, IOPT, IONED, IPRINT  $\mathbf C$ INITIALIZE INTERNAL PARAMETERS.  $INFO=-2$ CALL ADS (INFO, ISTRAT, IOPT, IONED, IPRINT, IGRAD, NDV, NCON, X, VLB, 1 VUB, OBJ, G, IDG, NGT, IC, DF, A, NRA, NCOLA, WK, NRWK, IWK, NRIWK)  $\mathbf C$ OVER-RIDE DEFAULT VALUES OF CT, CTMIN, THETAZ AND ITRMOP.  $WK(3) = -0.1$  $WK(6)=0.002$  $WK(35)=1.0$  $IWK(4) = 2$  $\mathbf C$ OPTIMIZE.  $10$ CALL ADS (INFO, ISTRAT, IOPT, IONED, IPRINT, IGRAD, NDV, NCON, X, VLB, I VUB, OBJ, G, IDG, NGT, IC, DF, A, NRA, NCOLA, WK, NRWK, IWK, NRIWK) IF  $(INFO.BQ.0)$  GO TO 60 IF  $(INTO.GT.1)$  GO TO 20  $\mathbf C$ EVALUATE OBJECTIVE AND CONSTRAINTS.  $OBJ=2.*SQET(2.)*X(1)+X(2)$  $G(1)=(2.*X(1)+SQRT(2.)*X(2))/(2.*X(1)*(X(1)+SQRT(2.)*X(2)))-1.$  $G(2)=.5/(X(1)+SQRT(2.)*X(2))-1.$  $\mathbf C$ GO CONTINUE WITH OPTIMIZATION. GO TO 10

ì

横ちく くればほう マンシュー・ハード

7

Figure 10: Example 3; Gradients Supplied by the User

 $\frac{1}{2}$  ,  $\frac{1}{2}$ 

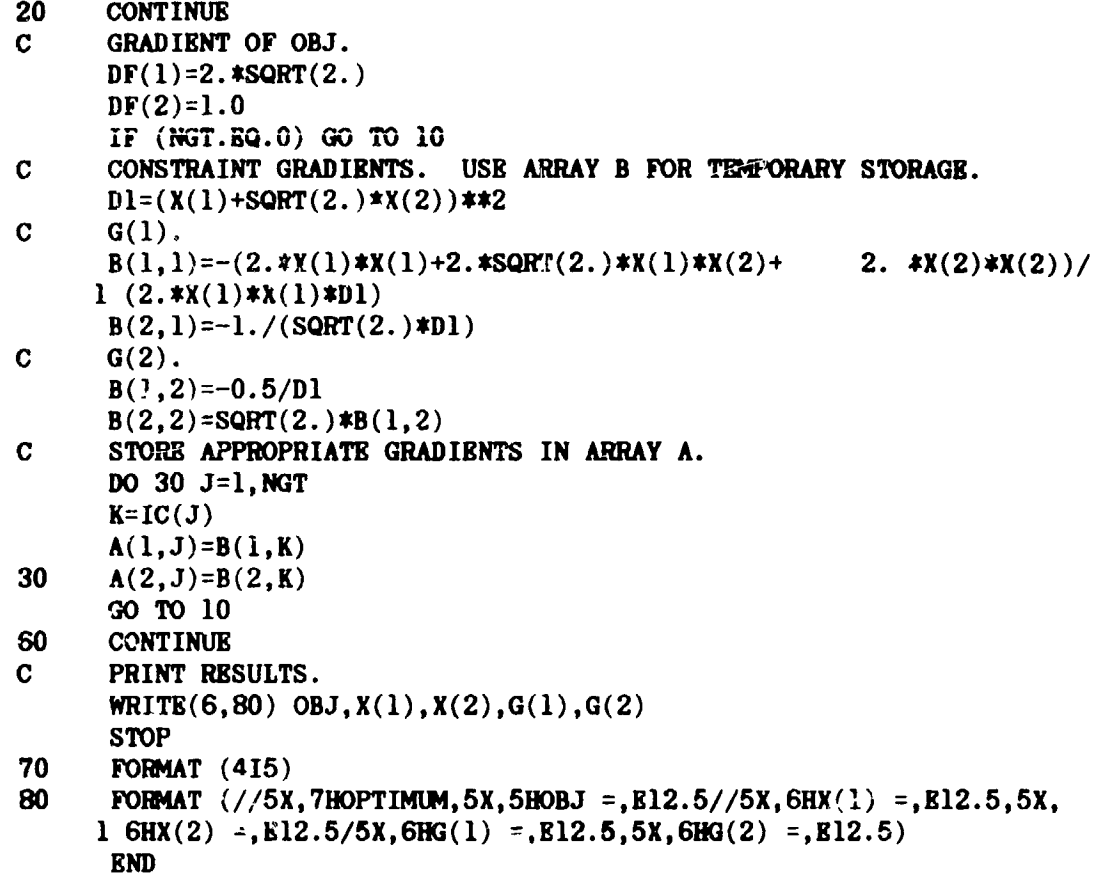

 $\mathcal{L}_{\mathcal{P}}$ 

4. 《無教教》、其一等人之人之

Ş

 $\mathbb{L}$ 

 $\ddot{\cdot}$ 

 $\mathbf{I}$ 

ij ţ Figure 10 Concluded: Example 3; Gradients Supplied by the User

26

 $\ddot{\phantom{a}}$ 

 $\omega^{\mu}$  and  $\omega^{\mu}$ 

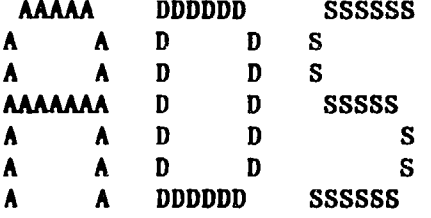

### FORTRAN PROGRAM

### FOR

#### AUTOMATED DESIGN **SYNTHESIS**

## **VERSION 1.10**

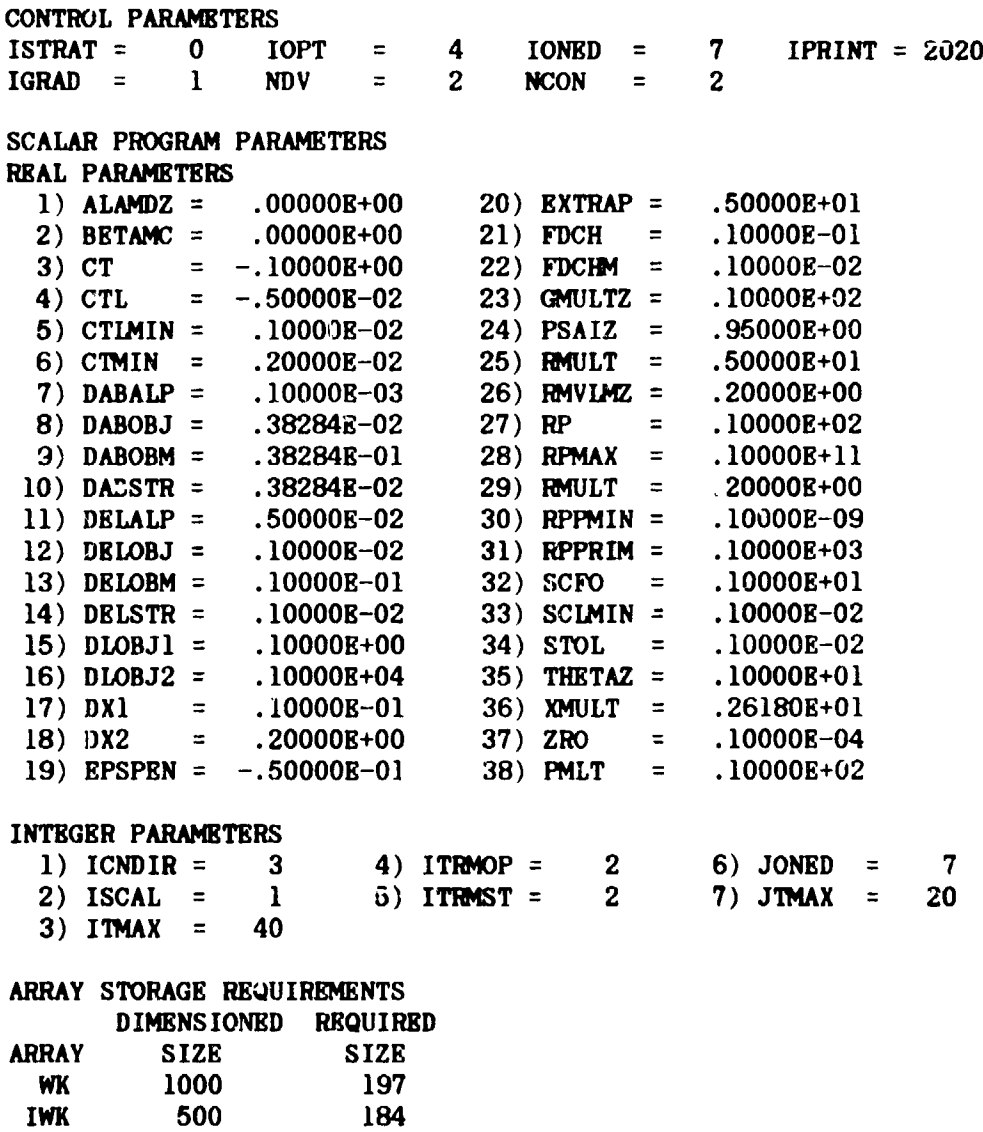

Figure 11: Example 3 - Output

 $\frac{1}{2}$ 

بالمدامهم لإنتش

供養體

IOPT = 4; METHOD OF FEASIBLE DIRECTIONS -- INITIAL DESIGN OBJ = .38284E+01 DECISION VARIABLES (X-VECTOR) 1) .10000E+01 .10000E+01 LOWER BOUNDS ON THE DECISION VARIABLES (VLB-VECTOR) 1) .10000E-01 .10000E-01 UPPER BOUNDS ON THE DECISION VARIABLES (VUB-VECTOR) 1) .99746E+20 .10000E+21 CONSTRAINT VALUES (G-VECTOR) 1)  $-41831E+00 -79289E+00$  $--$  ITERATION 1 03J = .28261E+01 DECISION VARIABLES (X-VECTOR) 1) .86779E+00 .37164E+00  $--$  ITERATION 2 OBJ = .27594E+01 DECISION VARIABLES (X-VECTOR)  $.58867E + 00$  . 81159E+00  $1)$  $--$  ITERATION 3 OBJ = .26402E+01 DECISION VARIABLES (X-VECTOR) 1)  $.80834E+00$   $.35388E+00$  $-$  ITERATION 4 OBJ = .26381E+01 DECISION VARIABLES (X-VECTOR) 1) .79603R+00 .38657R+00  $--$  ITERATION 5 OBJ = .2S375E+01 DECISION VARIABLES (X-VECTOR) 1) .79037E+00 .40199E+00 Figure 11 Continued: Example 3 - Output

(÷ j

「ここがの後、彼は、

٠ç

 $\overline{\phantom{a}}$  $\ddot{\cdot}$ 

 $\mathbf{r}$ 

 $\mathbf{r}$ 

 $\tau \rightarrow -\tau$ 

FINAL OPTIMIZATION RESULTS

重:

NUMBER OF ITERATIONS  $=$  5 OBJECTIVE =  $.26375E+01$ DECISION VARIABLES (X-VECTOR)  $79037E+00$   $.40199E+00$  $\mathbf{1}$ CONSTRAINT VALUES (G-VECTOR)  $\bf{1}$  $.80391B - 03 - .63205B + 00$ CONSTRAINT TOLERANCE,  $CT = -.51000E-01$   $CTL = -.30000E-02$ 1 ACTIVE CONSTRAINTS AND 0 VIOLATED CONSTRAINTS THERE ARE CONSTRAINT NUMBERS  $\mathbf{1}$ 

THERE ARE 0 ACTIVE SIDE CONSTRAINTS

TERMINATION CRITERIA

RELATIVE CONVERGENCE CRITERION WAS MET FOR 2 CONSECUTIVE ITERATIONS ABSOLUTE CONVERGENCE CRITERI V WAS MET FOR 2 CONSECUTIVE ITERATIONS

OPTIMIZATION RESULTS

 $-$ 

OBJECTIVE FUNCTION VALUE . 26375E+01

DESIGN VARIABLES

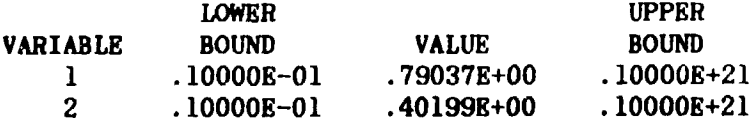

DESIGN CONSTRAINTS

The additional and a constitution of the state of the constitution of the state of the constitution of the constitution of the constitution of the constitution of the constitution of the constitution of the constitution of

 $.5629E-03 - .6320E+00$  $1)$ 

FUNCTION EVALUATIONS =  $16$ 

**GRADIENT EVALUATIONS =**  $-5$ 

OPTIMUM OBJ =  $.26375E+01$ 

 $X(1) = .79037E+00$ <br>  $G(1) = .56288E-03$ <br>  $X(2) = .40199E+00$ <br>  $G(2) = -.63205E+00$ 

Figure 11 Concluded: Example 3; Output

### 6.0 MAIN PROGRAM FOR SIMPLIFIED USAGE OF ADS

Figure 12 is a general-purpose calling program for use with ADS. arrays are dimensioned sufficient to solve problems of up to 20 The design variables and 100 constraints. Arrays IC and A are dimensioned to allow for evaluation of 30 constraint gradients. Wherever a question mark (?) is given, it is understood that the user will supply the appropriate information. Note that the statement  $X(I)=?$ ,  $I=1,NDV$  is not an implied FORTRAN DO LOOP, but simply denotes that the value of the NDV design variables must be defined here.

Subroutine EVAL is the user-supplied subroutine for evaluating functions and gradients (if user-supplied). The calling statement is:

CALL EVAL (INFO, NDV, NCON, OBJ, X, G, DF, NGT, IC, A, NRA)

The parameters INFO, NDV, NCON,  $\lambda$ , NGT, IC and NRA are input to Subroutine EVAL, while OBJ, G, DF and A are output. Depending on the user needs, this may be simplified. For example, if IGRAD=0 and NDV and NCON are not required by the analysis, the calling statement may be

CALL EVAL (OBJ, X, G)

THE A WEAK AND REAL

 $\frac{1}{3}$ 

Also, a print control may be added so, after the optimization is complete, EVAL can be called again to print analysis information.

 $\mathbf{C}$ SIMPLIFIED USAGE OF THE ADS OPTIMIZATION PROGRAM. DIMENSION  $X(21)$ , VLB(21), VUB(21), G(100), IDG(100), IC(30), DF(21),  $W A(21, 30)$ , WK(10000), IWK(2000)  $NRA = 21$ NCOLA=30 **NRWK=10000 NRTWK=2000**  $\mathbf{C}$ INITIALIZATION. IGRAD=?  $NDV=?$  $NCON = ?$  $X(1)=?$ ,  $I=1$ , NDV  $VLB(I)=?, I=1,NDV$ VUB(I)=?, I=1, NDV  $IDG(I)=? I=1$ , NCON ISTRAT=?  $IOPT=?$  $IONED = ?$ IPRINT=?  $INTO = 0$  $10$ CALL ADS (INFO, ISTRAT, IOPT, IONED, IPRINT, IGRAD, NDV, NCON, X, \* VLB, VUB, OBJ, G, IDG, NGT, IC, DF, A, NRA, NCOLA, WK, NRWK, IWK, NRIWK) CALL EVAL (INFO, NDV, NON, OBJ, X, G, DF, NGT, IC, A, NRA) IF  $(INTO.GT.0)$  GO TO  $10$  $\mathbf C$ OPTIMIZATION IS COMPLETE. PRINT RESULTS. **STOP END** 

Figure 12: Program for Simplified Usage of ADS

- 1979 - 1970 -

### 7.0 REFERENCES

- Vanderplaats, G. N., "ADS A FORTRAN Program for Automated Design 1. Synthesis," NASA CR 172460, Oct. 1984.
- Fleury, C. and Braibant, V., "Structural Optimization; A New Dual<br>Method Using Mixed Variables," LTAS Report SA-115, University of 2. Leige, Leige, Belgium, March 1984.
- 3. Fox, R. L., "Optimization Methods for Engineering Design," Addison-Wesley, 1971.
- 4. Fiacco, V. and McCormick, G. P., Nonlinear Programming: A. Sequential Unconstrained Minimization Techniques, John Wiley and Sons, 1968.
- Kavlie, D. and Moe, J., "Automated Design of Frame Structures," ASCE 5. Journal of Structural Div., Vol.STl, Jan. 1971, pp. 33-62.
- 6. Cassis, J. H., "Optimum Design of Structures Subjected to Dynamic Loads," Ph.D. Thesis, University of California, Los Angeles, 1974.
- Cassis, J. H. and Schmit, L. A., "On Implementation of the Extended 7. Interior Penalty Function," International Journal of Numerical Methods in Engineering, Vol. 10, No. 1, 1976, pp. 3-23.
- 8. Haftka, R. T. and Starnes, J. H., Jr., "Applications of a Quadratic Extended Interior Penalty Function for Structural Optimization," AIAA Journal, Vol.14, June 1976, pp. 718-724.
- Prasad, B. and Haftka, R. T., "Optimum Structural Design with Plate 9. Finite Elements," ASCE Journal of Structural Div., Vol.STll, Nov. 1979, pp. 2367-2382.
- $10.$  Prasad,  $B.$ , "A Class of Generalized Variable Penalty Methods for Programming," Journal of Optimization Nonlinear **Theory** and Applications, Vol.35, No.2, Oct. 1981, pp. 159-182.
- 11. Rockafellar, R. T., "The Multiplier Method of Hestenes and Powell Applied to Convex Programming," Journal of Optimization Theory and Application, Vol. 12, No. 6, 1973, pp. 555-562.
- 12. Pierre, D. A. and Lowe, M. J., "Mathematical Programming Via Augmented Lagrangians," Applied Mathematics and Computation Series, Addison-Wesley, 1975.
- "Algorithms for Nonlinear Constraints that use 13. Powell, M. J. D., Lagrangian Functions," Mathematical Programming, Vol. 14, No. 2, 1978, pp.  $224-248$ .
- 14. Imai, K., "Configuration Optimization of Trusses by the Multiplier Method," Ph.D. Thesis, University of California, Los Angeles, 1978.
- 15. Imai, K. and Schmit, L. A., "Configuration Optimization of Trusses," Journal of the Structural Division, ASCE, Vol. 107, No. ST5, May 1981, pp. 745-756.
- 16. Kelley, J. E., "The Cutting Plane Method for Solving Convex Programs," J. SIAM, 1960, pp. 703-712.
- 17. Moses, F., "Optimum Structural Design Using Linear Programming." Proc. A.S.C.E., Vol. 90, ST6, 1964, pp. 89-104.
- 18. Baldur, R., "Structural Optimization by Inscribed Hyperspheres," Journal of Engineering Mechanics, ASCE, Vol. 98, No. EM3, June 1972, pp. 503-508.
- 19. Powell, M. J. D., "The Convergence of Variable Metric Methods for Nonlinearly Constrained Optimization Calculations," Proc. Nonlinear Programming Symposium 3, Madison, Wisconsin.
- 20. Powell, M. J. D., "A Fast Algorithm for Nonlinearly Constrained Optimization Calculations," Report DAMTP77/NA2, University of Cambridge, England.

- 21. Fletcher, R. and Reeves, C. M., "Function Minimization by Conjugate Gradients," Computer Journal, Vol. 7, No. 2, 1964, pp. 149-154.
- 22. Davidon, W. C., "Variable Metric Method for Minimization," Argone National Laboratory, ANL-5990 Rev., University of Chicago, 1959.
- 23. Fletcher, R. and Powell, M. J. D., "A Rapidly Convergent Method for Minimization," Computer Journal, Vol. 6, No. 2, 1963, pp. 163-168.<br>24. Broydon, C. G., "The Convergence of a Class of Double Rank
- Minimization Algorithms," Parts I and II, J. Inst. Maths. Applns... Vol. 6, 1970, pp. 76-90 and 222-231.
- 25. Fletcher, R., "A New Approach to Variable Metric Algorithms," Computer Journal, Vol. 13, 1970, pp. 317-322.
- 26. Goldfarb, D., A Family of Variable Metric Methods Derived by<br>Variational Means, "Maths. Comput., Vol. 24, 1970, pp. 23-36.<br>27. Shanno, D. F., "Conditioning of Quasi-Newton Methods for Function
- Minimization," Maths. Comput., Vol. 24, 1970, pp. 647-656.
- 28. Zoutendijk, M., Methods of Feasible Directions, **Elsevier** Publishing Co., Ansterdam, 1960.
- 29. Vanderplaats, G. N. and Moses, F., "Structural Optimization by<br>Methods of Feasible Directions," Journal of Computers and Structures, Vol. 3, Pergamon Press, July 1973, pp. 739-755.
- 30. Vanderplaats, G. N., "An efficient Feasible Directions Algorithm Synthesis," AIAA J., Vol. 22, No. 11, Oct. 1994, pp. for Design 1633-1640.
- 31. Himmelblau, D. M., Applied Nonlinear Programming, McGraw-Hill, 1972.
- 32. Vanderplaats, G. N., Numerical Optimization Techniques <u>for</u> Engineering Design: With Applications, McGraw-Hill, 1984.

32

### APPENDIX A

### QUICK REFERRENCE TO ADS OFTIONS

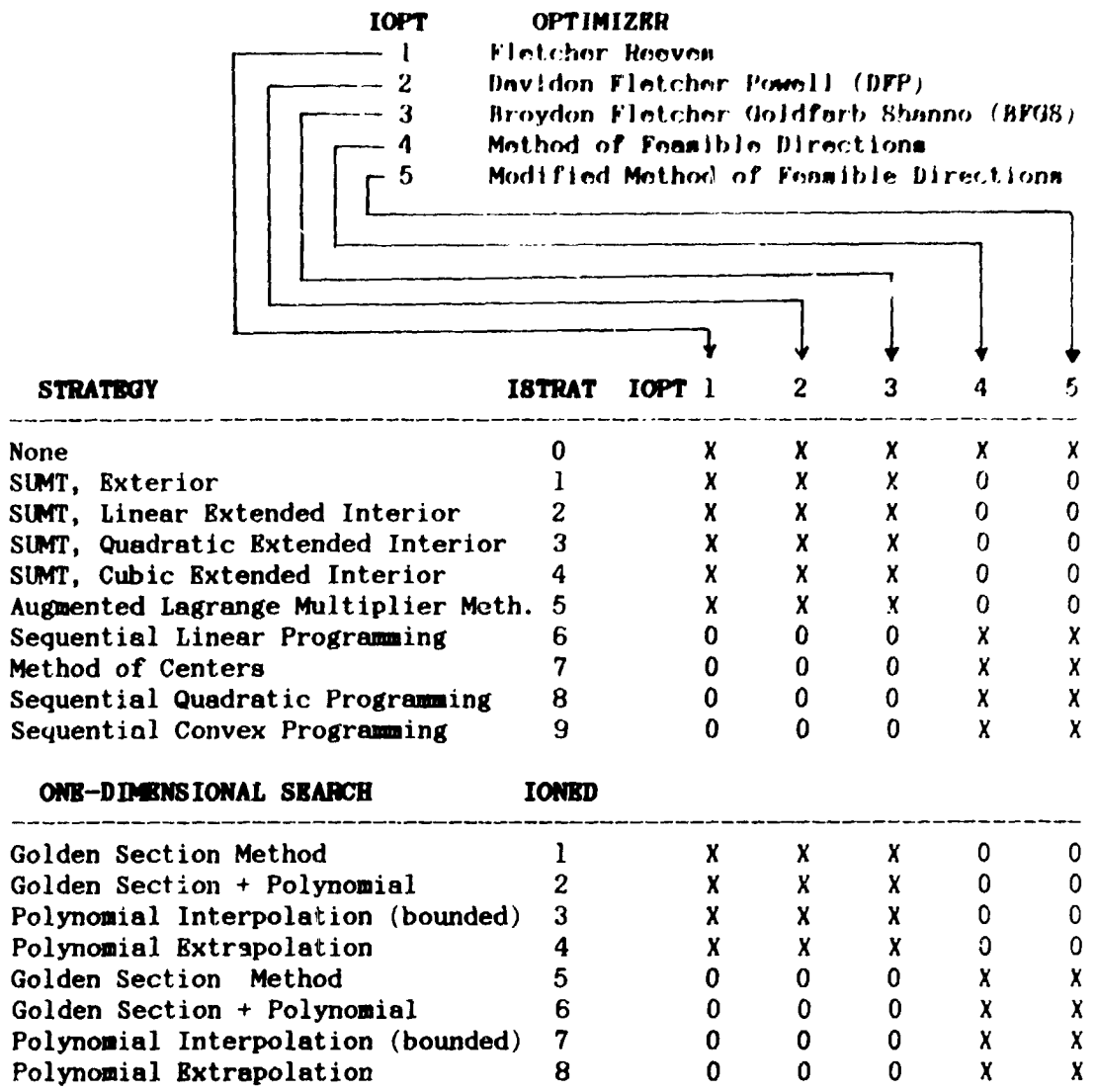

NOTE: An X denotes an allowed combination of algorithms.

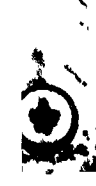

 $\frac{\kappa}{\kappa}$ 

 $\frac{1}{2}$ 

 $\bigcirc$ 

 $\lambda$  and  $\lambda$ 

**FURTHERMAN** 

دنسته وزوياناشاش

د : م

 $\ddot{\phantom{1}}$ 

### APPENDIX B

### USEFUL INFORMATION STORED IN ARRAYS WE AND IWE

Arrays WK and IWK contain information calculated by ADS which is sometimes useful in monitoring the progress of the optimization. Tables B-1 and B-2 identify parameters which may be of interest to the user. Note that these parameters must not be changed by the user during the optimization process.

### TABLE B-1: REAL PARAMETERS STORED IN ARRAY WE

### PARAMETER LOCATION

2019年1月1日

清教 精美 老

 $\frac{1}{2}$ 

### **DEFINITION**

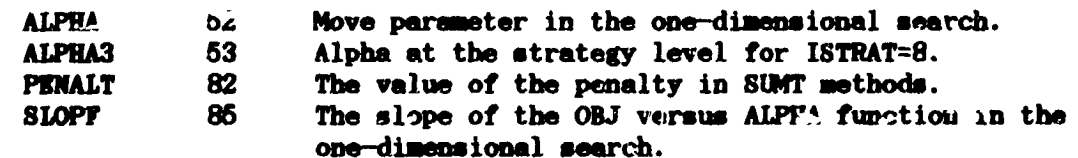

 $\mathbf{r}_i$ ٦

 $\left( \frac{1}{2} \right)$ 

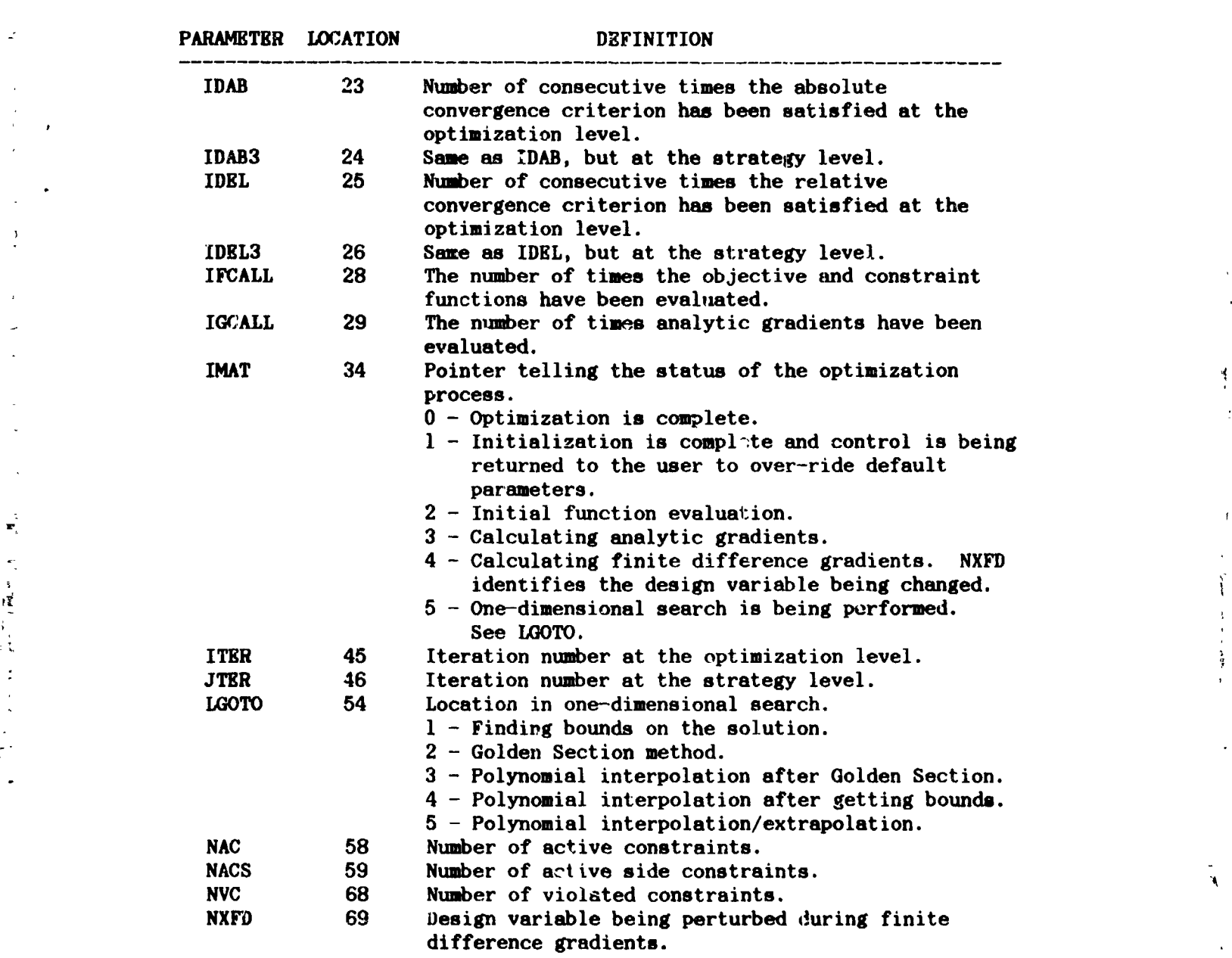

 $\sqrt{2}$ 

 $\frac{3}{2}$ 

l

Ą.

51

**TA**B**LE B**-**2: I**N**TEGE**R **PA***R***AMET**E**RS STORED** I**N ARRAY** IW**K**

 $\ddot{\phantom{0}}$  $\ddot{\phantom{0}}$ 

¢

FL. RETURNED THE RESPONSE

.f

?'

Ľ

### APPENDIX C

#### SUBROUTINES NEEDED FOR A SPECIFIED COMBINATION OF ISTRAT, IOPT AND IONED

Depending on the combination of ISTRAT, IOPT and IONED, only a subset of subroutines contained in the ADS system are used. Therefore, if computer memory is limited, it may be desired only to load those routines which are actually used. This will result in "unsatisfied externals" at run time, but on most systems the program can be executed anyway since the unsatisfied exter. 1 routines are not actually called. Below is a list of the routines needed for a given combination of algorithms. In some cases, slightly more routines are included than are absolutely necessary, but they are short and a more precise list would be undully complicated.

ALWAYS LOAD THE FOLLOWING SUBROUTINES:

ADS, ADS001, ADS002, ADS004, ADS005, ADS006, ADS007, ADS009, ADS010, ADS102, ADS103, ADS105, ADS112, ADS122, ADS201, ADS206, ADS211, ADS216, ADS236, ADS237, ADS401, ADS402, ADS403, ADS420, ADS503, ADS504, ADS506, **ADS510** 

#### **STRATEGY LEVEL**

○ 野野藤 日: 浅 こうこう

Depending on the value of ISTRAT, the following subroutines are also required:

ISTRAT  $\div$  0, No strategy routines are added. Go to the optimizer level.

ISTRAT = 1, Add: ADS008, ADS301, ADS302, ADS508

ISTRAT = 2, Add: ADS008, ADS302, ADS303, ADS308, ADS508

ISTRAT = 3, Add: ADS008, ADS302, ADS304, ADS308, ADS508

ISTRAT = 4, Add: ADS008, ADS302, ADS305, ADS308, ADS508

ISTRAT = 5, Add: ADS008, ADS302, ADS306, ADS307, ADS508

ISTRAT = 6, Add: ADS320, ADS321, ADS323, ADS333

ISTRAT = 7, Add: ADS323, ADS330, ADS331, ADS333

ISTRAT = 8, Add: ADS207, ADS217, ADS218, ADS221, ADS223, ADS310, ADS333, ADS371, ADS375, ADS376, ADS377, ADS378, ADS404, ADS507, ADS508, ADS509

ISTRAT = 9, Add: ADS207, ADS217, ADS218, ADS221, ADS223, ADS325, ADS326, **ADS509** 

### OPTIMIZER LEVEL

黄金 化二氯二乙 Albert Company  $\langle \cdot, \cdot \rangle$  .  $\bullet$ 

Depending on the Ja'de of IOPT, the following "ubroutines are also required: IOPT = 1, Add: ADS204, ADS213, ADS214, ADS509 IOPT = 2, Add: ADS213, ADS214, ADS235, ADF404, ADS503, ADS509 IOPT = 3, Add: ADS213, ADS214, ADS235, APS404, ADS503, ADS50) IOPT = 4, Add: ADS201, ADS205, ADS207, ADS217, ADS218, ADS221, ADS223, **ADS507** IOPT = 5, Add: ADS201, ADS202, ADS203, ADS207, ADS209, ADS217, ADS218, ADS221, ADS223, ADS235, ADS507

#### ONE-DIMENSIONAL SEARCH LEVEL

Pepending on the value of IONED, the following subroutines are also required:

Ť

IONED = 1-4, Add: ADS116, ADS117, ADS118, ADS121, ADS126, ADS127

IONED = 5-8, Add: ADS101, ADS104, ADS106, ADS108, ADS109, ADS110, ADS111, ADS115, ADS119, ADS123, ADS124, ADS125, **ADS502** 

### APPEN**D**IX **D**

 $\sim$   $\omega$ 

■ 公開教 ( 等)

≴

!

|

### AD**S S**Y**S**TEM **SUB**ROU**TI**NE**S**

The su**br**ou**t**i**n**es i**n t**he AD\_ **sy**s**t**em a**r**e **l**is**t**ed **h**e**re w**i**th** a **v**e**ry br**ief **d**escrip**t**lo**n** of ea**ch**. Most subro**u**ti**n**e**s** a**re** i**nt**er**n**a**lly** docume**n**ted**,** and the u**s**er is **re**ferre**d** to the **p**ro**gr**am listi**ng** for m**or**e detai**l**s.

Ge**n**e**r**a**l**ly, AD**S**OOl-ADSO**9**9 a**r**e co**nt**ro**l l**eve**l** ro**u**tine**s**. ADSIOI-AD\_I**99** are o**n**e-dime**n**sio**n**al sea**r**ch **l**e**v**el **ro**ut**in**es, AD**S20**I-A**DS**2**9**9 a**r**e o**p**timi**z**a**t**io**n lev**e**l ro**uti**n**es and AD\$**3**0I-A**DS39**9 are s**t**ra**tegy** le**v**el ro**u**ti**n**e**s**. AD**S**40I-A**DS**4**9**9 a**r**e **p**rint routi**n**e**s** and A**D**S**5**0I-A**D**S**599** a**r**e uti**l**it**y** rou**t**i**n**es.

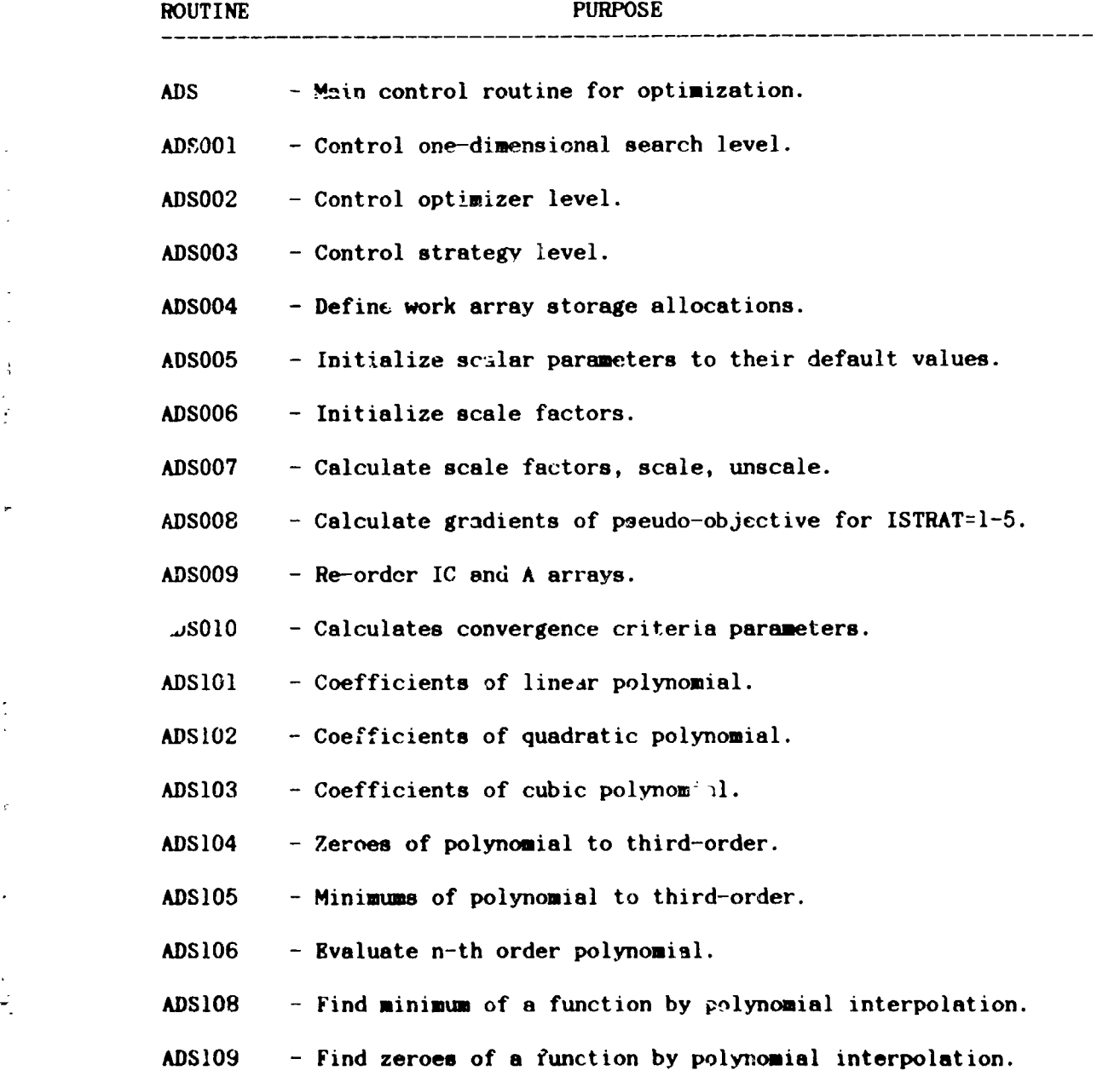

**38**

المراسية والباسقية

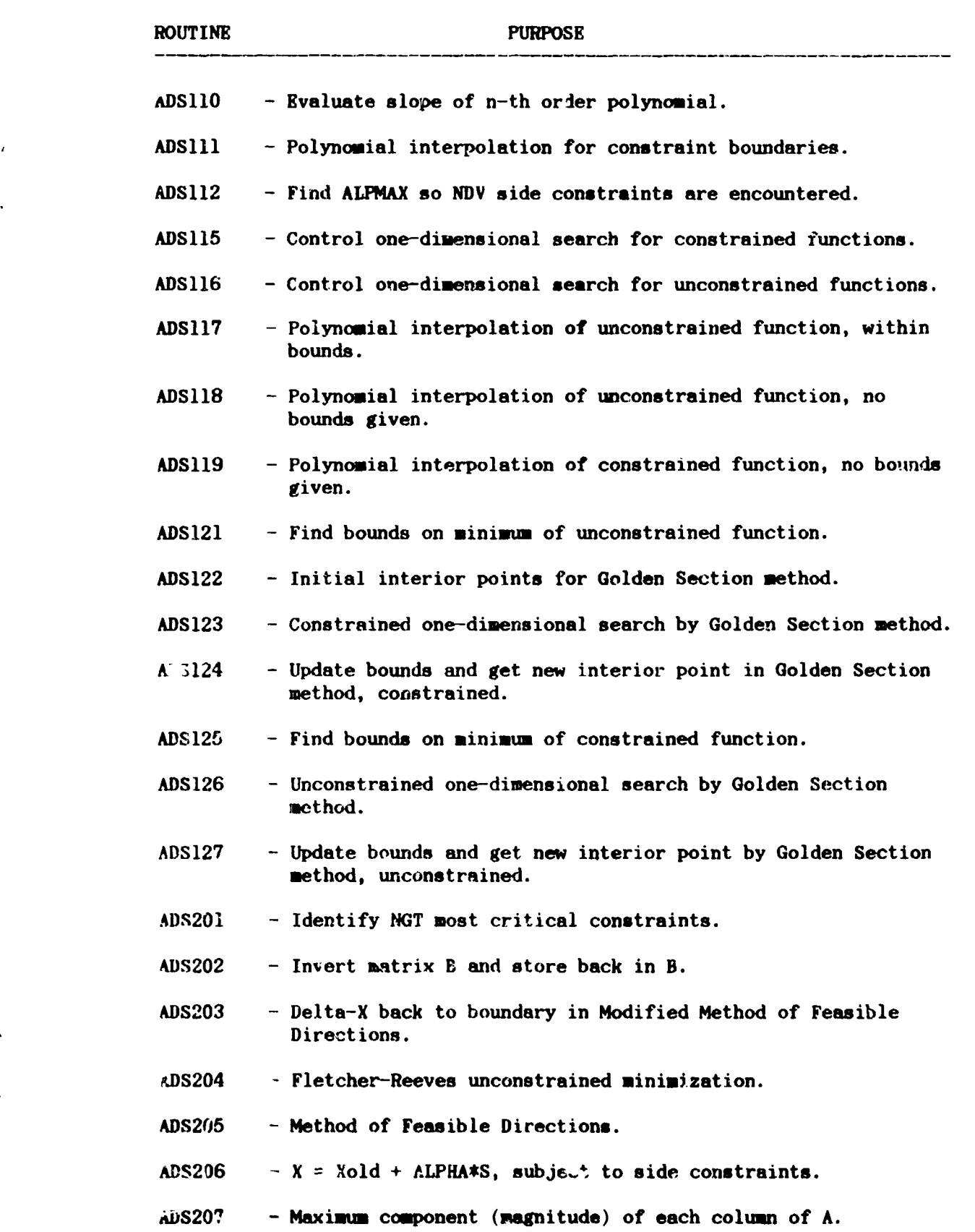

 $\mathcal{F}_{\mathcal{A}}$ 

 $\mathcal{L}_{\mathcal{F}}$ 

 $\Delta$  .

ŀ,

I

 $\frac{1}{2}$ 

 $\cdot$ 

%

2.

39

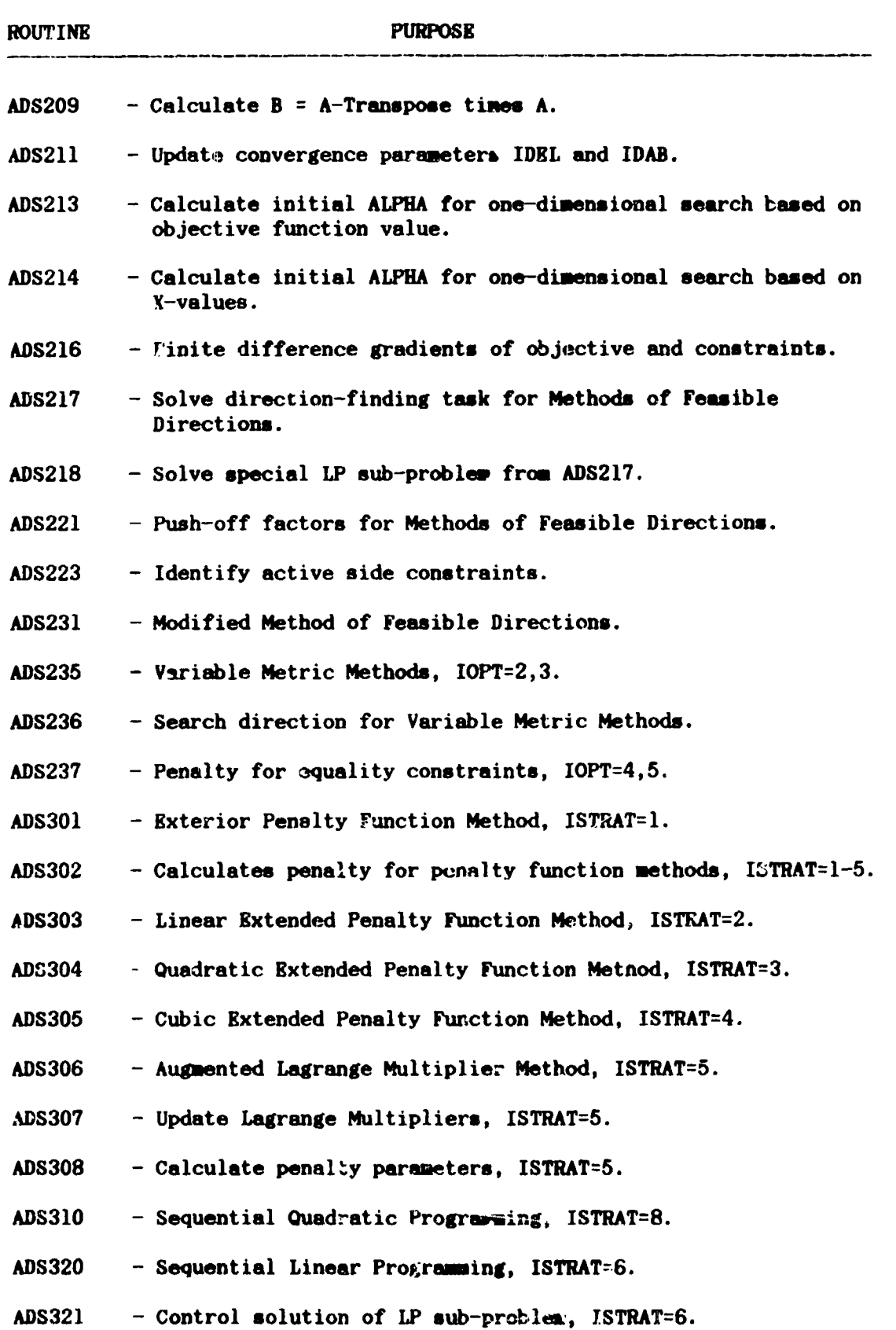

 $\bar{\rm t}$ 

 $\label{eq:2.1} \frac{1}{\lambda} \int_{-\infty}^{\infty} \frac{1}{\lambda} \, \mathrm{d} \lambda \, \mathrm{d} \lambda \, \$ 

 $\hat{\mathbf{r}}$ 

 $\blacktriangle$ 

 $\zeta_{\rm c}(\omega)$  , the  $\lambda$ 

 $\mathcal{L} = \mathcal{L} \left( \mathcal{L} \right) = \mathcal{L} \left( \mathcal{L} \right) = \mathcal{L} \left( \mathcal{L} \right) \text{ and } \mathcal{L} \left( \mathcal{L} \right) = \mathcal{L} \left( \mathcal{L} \right)$ 

计分子 人名

÷

 $\zeta$ 

40

 $\langle \cdot \rangle$  $\ddot{\phantom{1}}$ 

- ప్రాంతంలో -

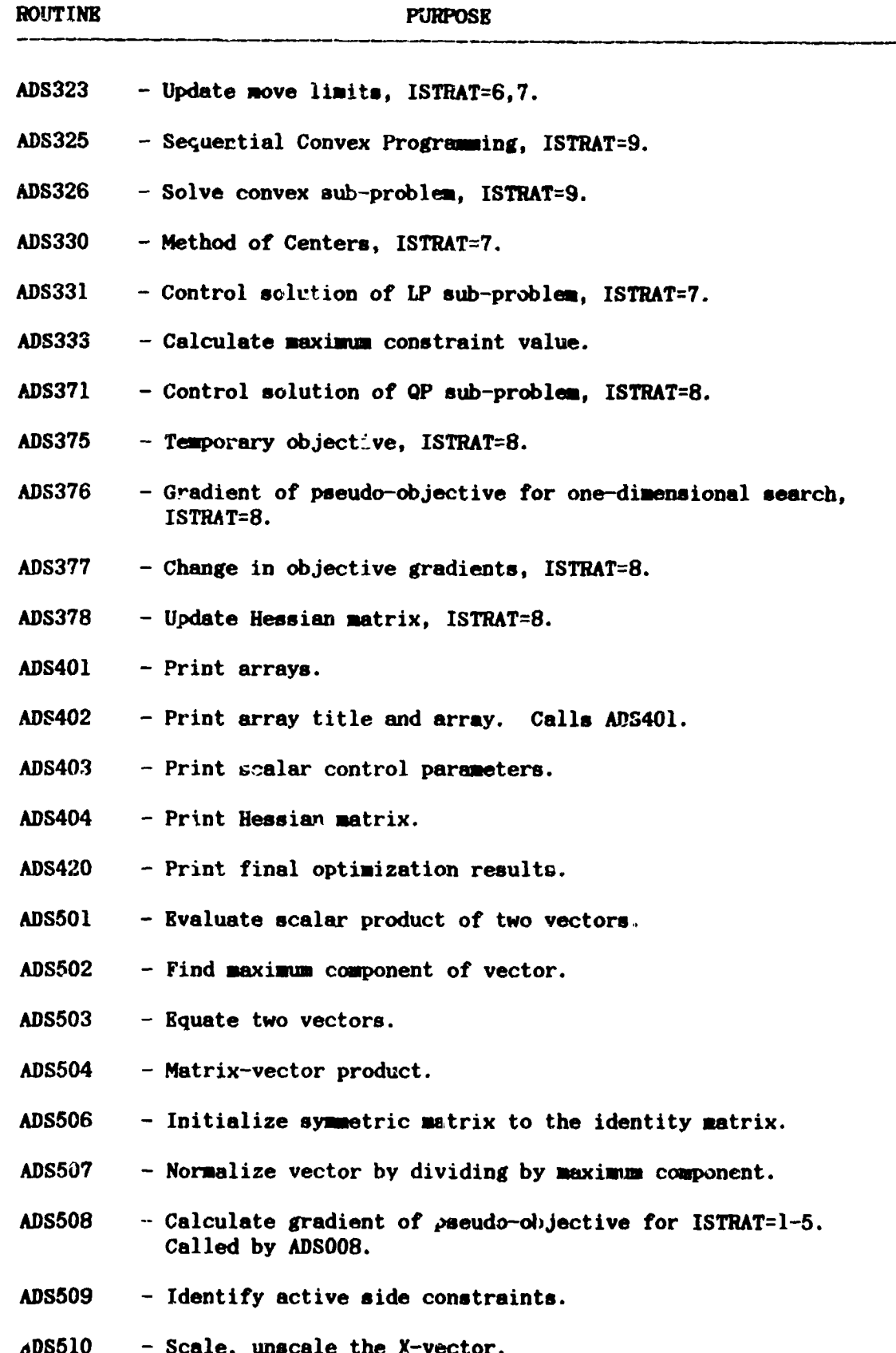

 $\overline{\mathcal{L}}$ 

 $\ddot{\mathbf{41}}$ 

 $\ddot{\phantom{a}}$ 

 $\frac{1}{2}$ 

医皮肤细胞 医阿拉伯氏征

 $\mathfrak{i}$ 

医单位 计相对数

ر<br>الم  $\frac{1}{2}$  $\mathbf{I}$ 

**Z.** 

# Standard Bibliographic Page

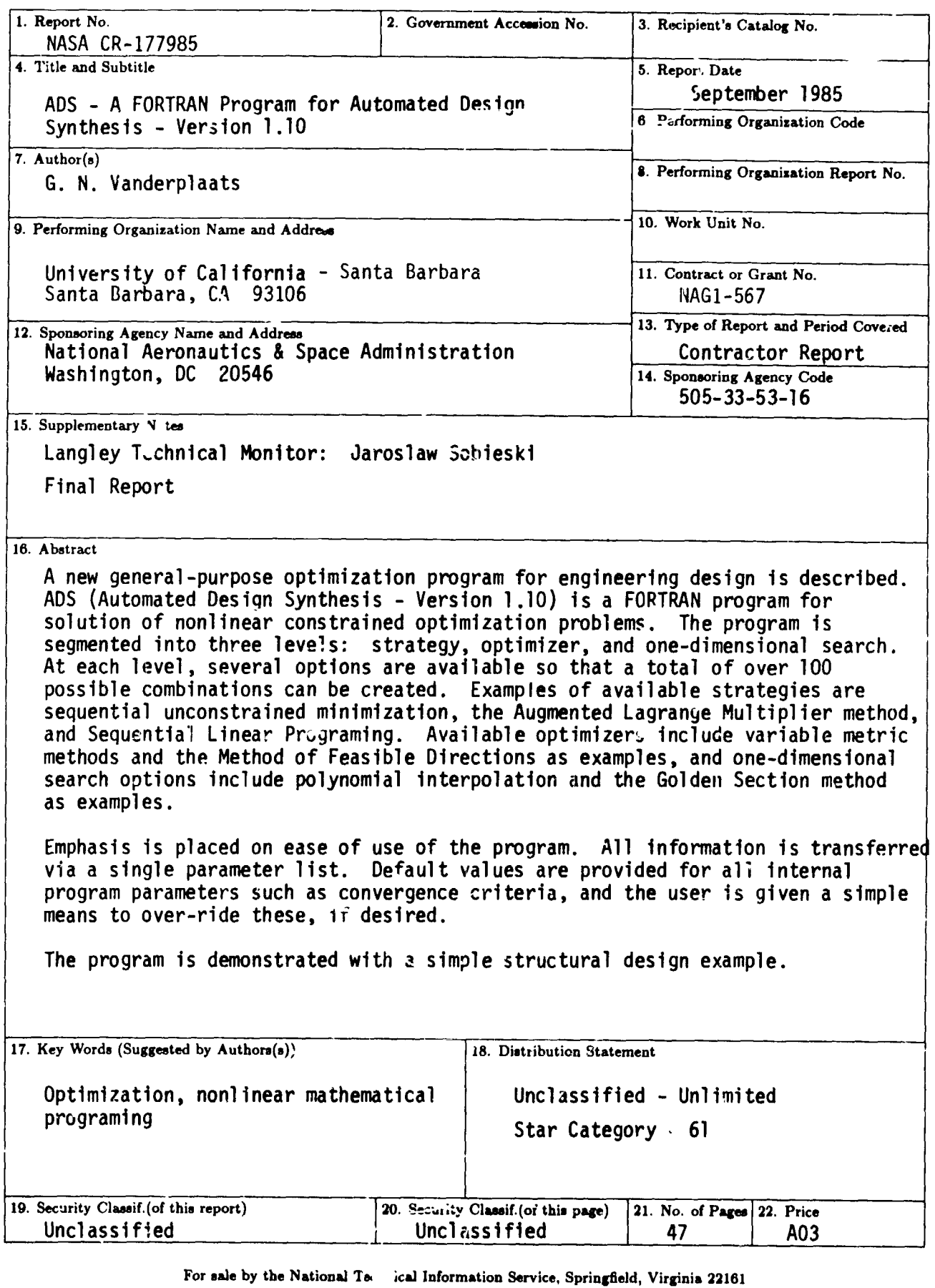

NASA Langley Form 63 (June 1985)

 $+$ 

 $\ddot{\phantom{0}}$